# Package 'ChIPpeakAnno'

October 8, 2015

# <span id="page-0-0"></span>Type Package

Title Batch annotation of the peaks identified from either ChIP-seq, ChIP-chip experiments or any experiments resulted in large number of chromosome ranges.

### Version 3.2.2

Date 2015-03-12

Author Lihua Julie Zhu, Jianhong Ou, Herve Pages, Claude Gazin, Nathan Lawson, Ryan Thompson, Simon Lin, David Lapointe and Michael Green

### Maintainer

Lihua Julie Zhu <julie.zhu@umassmed.edu>, Jianhong Ou <Jianhong.ou@umassmed.edu>

- Depends R (>= 2.10), grid, VennDiagram, biomaRt, IRanges, Biostrings, GenomicRanges
- Imports BiocGenerics (>= 0.1.0), GO.db, BSgenome, GenomicFeatures, AnnotationDbi, limma, multtest, RBGL, graph, BiocInstaller, stats

Suggests reactome.db, BSgenome.Ecoli.NCBI.20080805, org.Ce.eg.db, org.Hs.eg.db, BSgenome.Celegans.UCSC.ce10, BSgenome.Drerio.UCSC.danRer7, TxDb.Hsapiens.UCSC.hg19.knownGene, TxDb.Hsapiens.UCSC.hg38.knownGene, gplots, RUnit, BiocStyle, rtracklayer

Description The package includes functions to retrieve the sequences around the peak, obtain enriched Gene Ontology (GO) terms, find the nearest gene, exon, miRNA or custom features such as most conserved elements and other transcription factor binding sites supplied by users. Starting 2.0.5, new functions have been added for finding the peaks with bi-directional promoters with summary statistics (peaksNearBDP), for summarizing the occurrence of motifs in peaks (summarizePatternInPeaks) and for adding other IDs to annotated peaks or enrichedGO (addGeneIDs). This package leverages the biomaRt, IRanges, Biostrings, BSgenome, GO.db, multtest and stat packages

License GPL  $(>= 2)$ LazyLoad yes biocViews Annotation, ChIPSeq, ChIPchip NeedsCompilation no

# R topics documented:

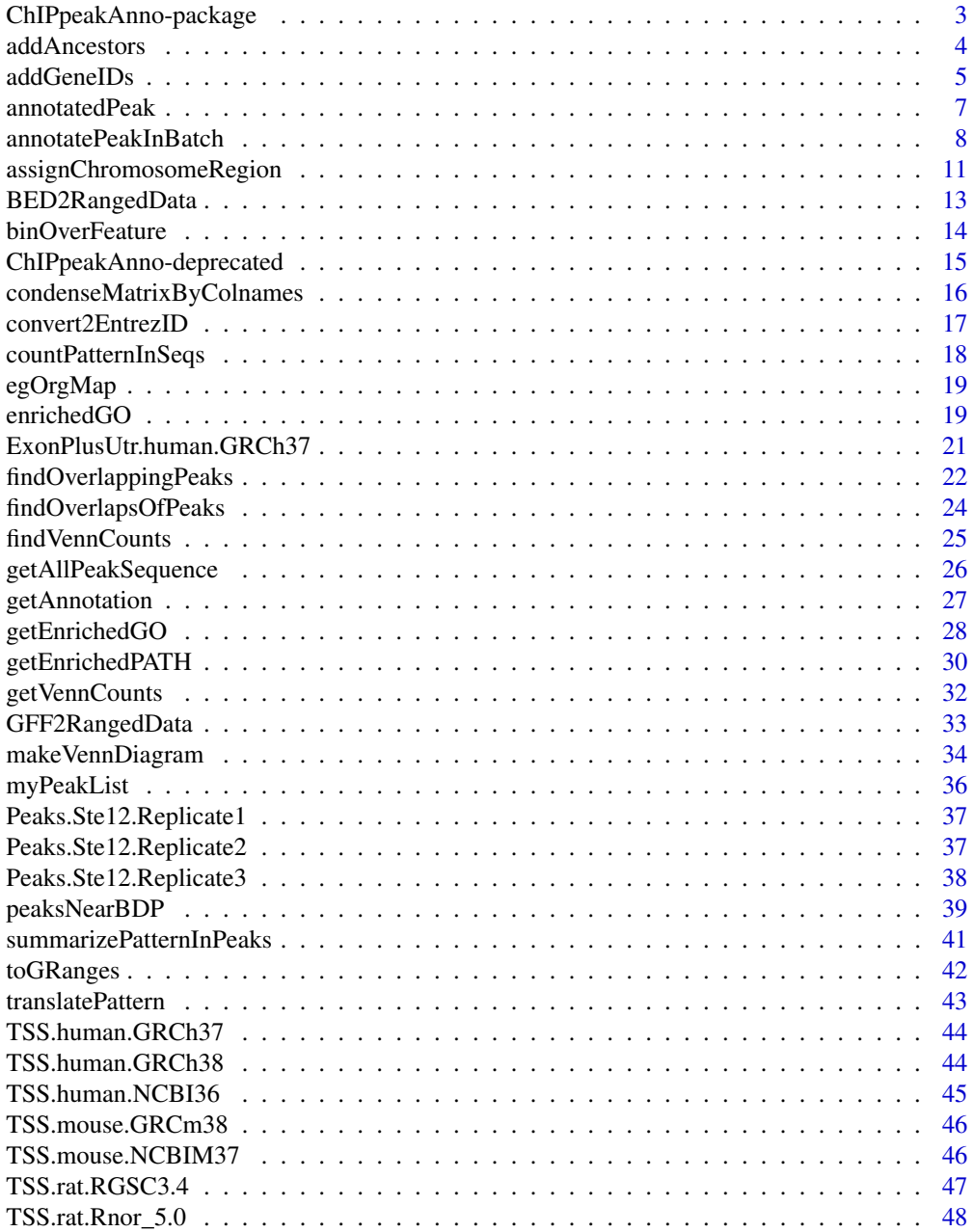

<span id="page-2-0"></span>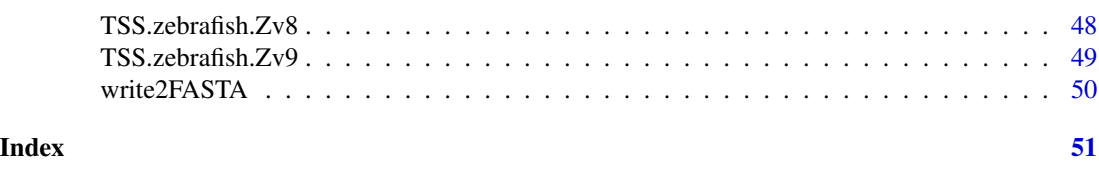

ChIPpeakAnno-package *Batch annotation of the peaks identified from either ChIP-seq or ChIPchip experiments.*

#### Description

The package includes functions to retrieve the sequences around the peak, obtain enriched Gene Ontology (GO) terms, find the nearest gene, exon, miRNA or custom features such as most conserved elements and other transcription factor binding sites leveraging biomaRt, IRanges, Biostrings, BSgenome, GO.db, hypergeometric test phyper and multtest package.

### Details

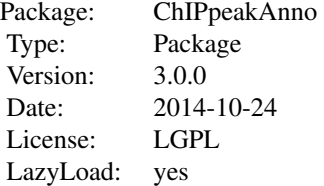

#### Author(s)

Lihua Julie Zhu, Jianhong Ou, Herve Pages, Claude Gazin, Nathan Lawson, Simon Lin, David Lapointe and Michael Green

Maintainer: Jianhong Ou <jianhong.ou@umassmed.edu>, Lihua Julie Zhu <julie.zhu@umassmed.edu>

# References

1. Y. Benjamini and Y. Hochberg (1995). Controlling the false discovery rate: a practical and powerful approach to multiple testing. J. R. Statist. Soc. B. Vol. 57: 289-300.

2. Y. Benjamini and D. Yekutieli (2001). The control of the false discovery rate in multiple hypothesis testing under dependency. Annals of Statistics. Accepted.

3. S. Durinck et al. (2005) BioMart and Bioconductor: a powerful link between biological biomarts and microarray data analysis. Bioinformatics, 21, 3439-3440.

4. S. Dudoit, J. P. Shaffer, and J. C. Boldrick (Submitted). Multiple hypothesis testing in microarray experiments.

5. Y. Ge, S. Dudoit, and T. P. Speed. Resampling-based multiple testing for microarray data hypothesis, Technical Report #633 of UCB Stat. http://www.stat.berkeley.edu/~gyc

<span id="page-3-0"></span>6. Y. Hochberg (1988). A sharper Bonferroni procedure for multiple tests of significance, Biometrika. Vol. 75: 800-802.

7. S. Holm (1979). A simple sequentially rejective multiple test procedure. Scand. J. Statist.. Vol. 6: 65-70.

8. N. L. Johnson,S. Kotz and A. W. Kemp (1992) Univariate Discrete Distributions, Second Edition. New York: Wiley

9. Zhu L.J. et al. (2010) ChIPpeakAnno: a Bioconductor package to annotate ChIP-seq and ChIPchip data. BMC Bioinformatics 2010, 11:237doi:10.1186/1471-2105-11-237.

### See Also

getAnnotation, annotatePeakInBatch, getAllPeakSequence, write2FASTA, convert2EntrezID, addAncestors, getEnrichedGO,BED2RangedData, GFF2RangedData, makeVennDiagram,findOverlappingPeaks, addGeneIDs, peaksNearBDP,summarizePatternInPeaks)

#### Examples

```
data(myPeakList)
data(TSS.human.NCBI36)
annotatedPeak <- annotatePeakInBatch(myPeakList[1:6],
     AnnotationData=TSS.human.NCBI36)
```
addAncestors *Add GO ids of the ancestors for a given vector of GO ids*

### Description

Add GO ids of the ancestors for a given vector of GO ids leveraging GO.db package

### Usage

```
addAncestors(go.ids, ontology = c("bp", "cc", "mf"))
```
### Arguments

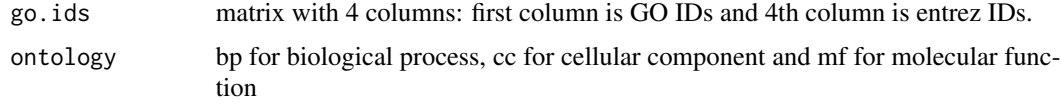

## Value

a vector of GO IDs containing the input GO IDs with the GO IDs of their ancestors added

### Author(s)

Lihua Julie Zhu

#### <span id="page-4-0"></span>addGeneIDs 5

### Examples

```
go.ids = cbind(c("GO:0008150", "GO:0005576", "GO:0003674"),c("ND", "IDA", "ND"),
c("BP", "BP", "BP"), c("1", "1", "1"))
addAncestors(go.ids, ontology="bp")
```
<span id="page-4-1"></span>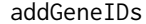

Add common IDs to annotated peaks such as gene symbol, entrez ID, *ensemble gene id and refseq id.*

# Description

Add common IDs to annotated peaks such as gene symbol, entrez ID, ensemble gene id and refseq id leveraging organism annotation dataset! For example, org.Hs.eg.db is the dataset from orgs.Hs.eg.db package for human, while org.Mm.eg.db is the dataset from the org.Mm.eg.db package for mouse

### Usage

```
addGeneIDs(annotatedPeak, orgAnn, IDs2Add=c("symbol"),
           feature_id_type="ensembl_gene_id", silence=TRUE, mart)
```
### Arguments

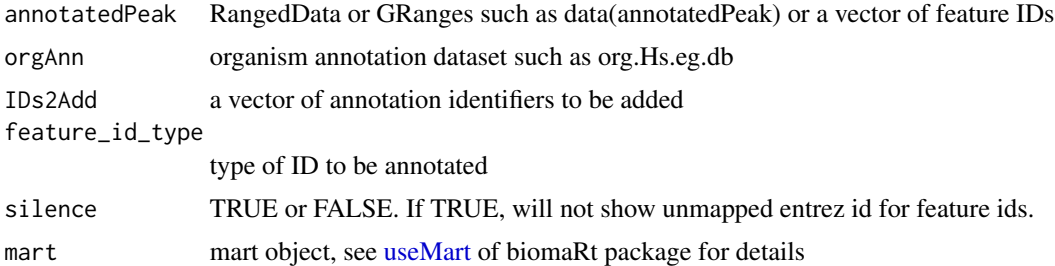

#### Details

One of orgAnn and mart should be assigned.

• When orgAnn is given, parameter feature\_id\_type should be ensemble\_gene\_id, entrez\_id, gene\_symbol, gene\_alias or refseq\_id. And parameter IDs2Add can be set to any combination of identifiers such as "accnum", "ensembl", "ensemblprot", "ensembltrans", "entrez\_id", "enzyme", "genename", "pfam", "pmid", "prosite", "refseq", "symbol", "unigene" and "uniprot". Some IDs are unique to a organism, such as "omim" for org.Hs.eg.db and "mgi" for org.Mm.eg.db.

Here is the definition of different IDs :

- accnum: GenBank accession numbers
- ensembl: Ensembl gene accession numbers
- ensemblprot: Ensembl protein accession numbers

#### <span id="page-5-0"></span>**6 b** addGeneIDs **b** and control and control and control and control and control and control and control and control and control and control and control and control and control and control and control and control and con

- ensembltrans: Ensembl transcript accession numbers
- entrez\_id: entrez gene identifiers
- enzyme: EC numbers
- genename: gene name
- pfam: Pfam identifiers
- pmid: PubMed identifiers
- prosite: PROSITE identifiers
- refseq: RefSeq identifiers
- symbol: gene abbreviations
- unigene: UniGene cluster identifiers
- uniprot: Uniprot accession numbers
- omim: OMIM(Mendelian Inheritance in Man) identifiers
- mgi: Jackson Laboratory MGI gene accession numbers
- When mart is used instead of orgAnn, for valid parameter feature\_id\_type and IDs2Add parameters, Please refer to [getBM](#page-0-0) in bioMart package. Parameter feature\_id\_type should be one valid filter name listed by [listFilters\(mart\)](#page-0-0) and valid attributes name listed by [listAt](#page-0-0)[tributes\(mart\)](#page-0-0) such as ensemble\_gene\_id. And parameter IDs2Add should be one or more valid attributes name listed by [listAttributes\(mart\)](#page-0-0) such as external\_gene\_id, entrezgene, wikigene\_name, mirbase\_transcript\_name.

#### Value

RangedData if the input is a RangedData or dataframe with added IDs if input is a character vector.

### Author(s)

Jianhong Ou, Lihua Julie Zhu

### References

http://www.bioconductor.org/packages/release/data/annotation/

# See Also

[getBM,](#page-0-0) [AnnotationDbi](#page-0-0)

```
data(annotatedPeak)
library(org.Hs.eg.db)
addGeneIDs(annotatedPeak[1:6,],orgAnn="org.Hs.eg.db",IDs2Add=c("symbol","omim"))
addGeneIDs(annotatedPeak$feature[1:6],orgAnn="org.Hs.eg.db",IDs2Add=c("symbol","genename"))
if(interactive()){
mart <- useMart("ENSEMBL_MART_ENSEMBL",host="www.ensembl.org",dataset="hsapiens_gene_ensembl")
##mart <- useMart(biomart="ensembl",dataset="hsapiens_gene_ensembl")
addGeneIDs(annotatedPeak[1:6,],mart=mart,IDs2Add=c("hgnc_symbol","entrezgene"))
}
```
### <span id="page-6-0"></span>Description

TSS annotated putative STAT1-binding regions that are identified in un-stimulated cells using ChIPseq technology (Robertson et al., 2007)

#### Usage

```
data(annotatedPeak)
```
# Format

GRanges with slot start holding the start position of the peak, slot end holding the end position of the peak, slot names holding the id of the peak, slot strand holding the strands and slot space holding the chromosome location where the peak is located. In addition, the following variables are included.

feature id of the feature such as ensembl gene ID

insideFeature upstream: peak resides upstream of the feature; downstream: peak resides downstream of the feature; inside: peak resides inside the feature; overlapStart: peak overlaps with the start of the feature; overlapEnd: peak overlaps with the end of the feature; includeFeature: peak include the feature entirely

distancetoFeature distance to the nearest feature such as transcription start site

start\_position start position of the feature such as gene

end\_position end position of the feature such as the gene

#### Details

obtained by data(TSS.human.GRCh37) data(myPeakList) annotatePeakInBatch (myPeakList, An $notationData = TSS.human.GRCh37, output="b", multiple=F)$ 

```
data(annotatedPeak)
str(annotatedPeak)
if (interactive()) {
y = annotatedPeak$distancetoFeature[!is.na(annotatedPeak$distancetoFeature)]
hist(as.numeric(as.character(y)), xlab="Distance To Nearest TSS", main="", breaks=1000,
ylim=c(0, 50), xlim=c(min(as.numeric(as.character(y)))-100,
max(as.numeric(as.character(y)))+100))
}
```
<span id="page-7-1"></span><span id="page-7-0"></span>

# Description

obtain the distance to the nearest TSS, miRNA, exon et al for a list of peak locations leveraging IRanges and biomaRt package

#### Usage

```
annotatePeakInBatch(myPeakList, mart, featureType = c("TSS", "miRNA","Exon"),
AnnotationData,output=c("nearestLocation", "overlapping", "both",
                         "shortestDistance", "inside",
                         "upstream&inside", "inside&downstream",
                         "upstream", "downstream",
                         "upstreamORdownstream"),
multiple=c(TRUE,FALSE),
maxgap=0L, PeakLocForDistance = c("start", "middle", "end"),
FeatureLocForDistance = c("TSS", "middle","start", "end","geneEnd"),
select=c("all", "first","last","arbitrary"),
```
ignore.strand=TRUE)

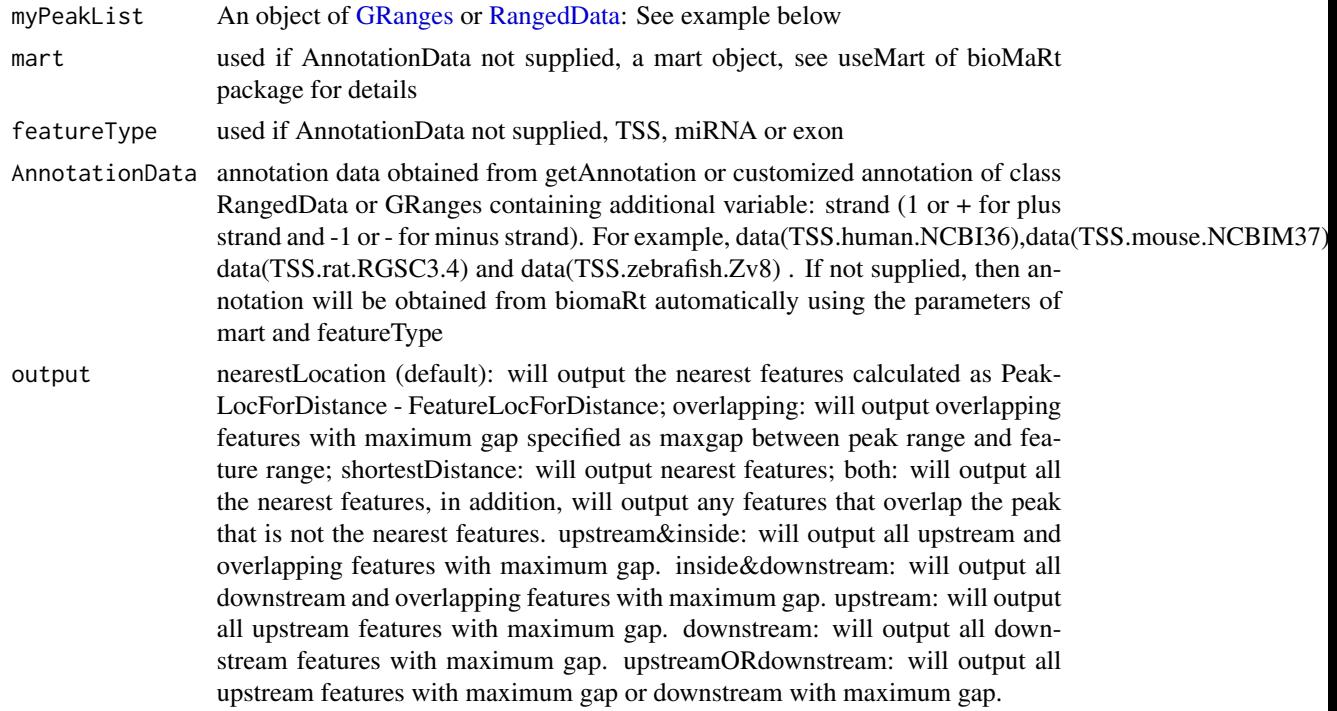

<span id="page-8-0"></span>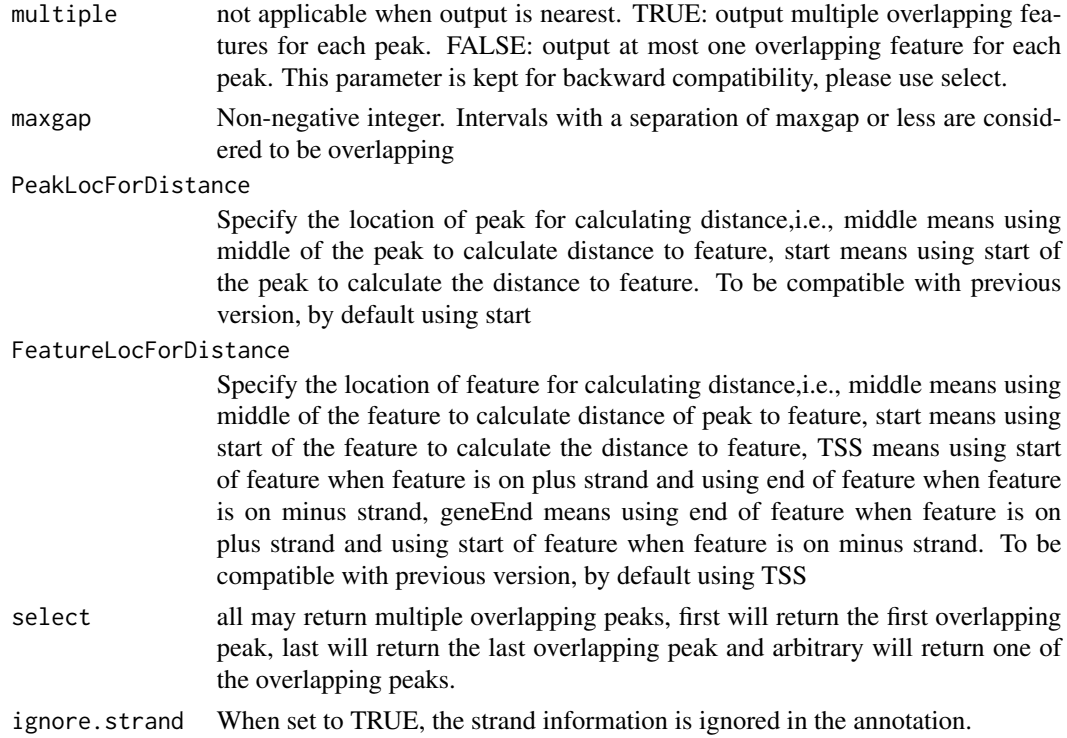

# Value

An object of [GRanges](#page-0-0) or [RangedData](#page-0-0) (depend on what you input) with slot start holding the start position of the peak, slot end holding the end position of the peak, slot space holding the chromosome location where the peak is located, slot rownames holding the id of the peak. In addition, the following variables are included.

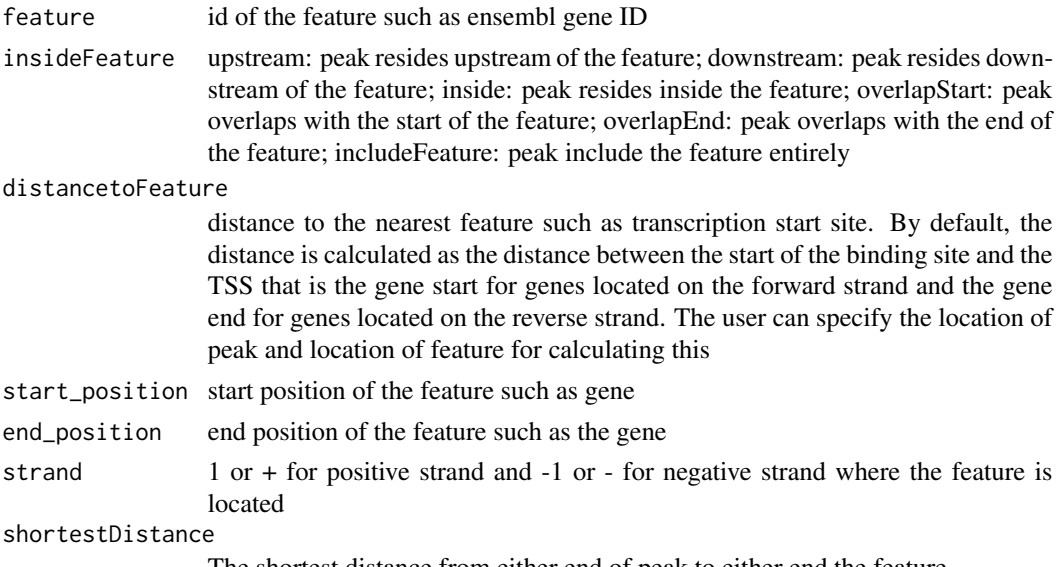

The shortest distance from either end of peak to either end the feature.

#### <span id="page-9-0"></span>fromOverlappingOrNearest

nearest: indicates this feature's start (feature's end for features at minus strand) is closest to the peak start; Overlapping: indicates this feature overlaps with this peak although it is not the nearest feature start

### Author(s)

Lihua Julie Zhu, Jianhong Ou

#### References

Zhu L.J. et al. (2010) ChIPpeakAnno: a Bioconductor package to annotate ChIP-seq and ChIP-chip data. BMC Bioinformatics 2010, 11:237doi:10.1186/1471-2105-11-237

#### See Also

[findOverlappingPeaks,](#page-21-1) [makeVennDiagram,](#page-33-1) [addGeneIDs,](#page-4-1) [peaksNearBDP,](#page-38-1) [summarizePatternInPeaks](#page-40-1)

```
#if (interactive()){
   ## example 1: annotate myPeakList (RangedData)
   ## with TSS.human.NCBI36 (RangedData)
   data(myPeakList)
   data(TSS.human.NCBI36)
   annotatedPeak = annotatePeakInBatch(myPeakList[1:6,],
                                        AnnotationData=TSS.human.NCBI36)
   annotatedPeak
   ## example 2: you have a list of transcription factor biding sites from
   ## literature and are interested in determining the extent of the overlap
   ## to the list of peaks from your experiment. Prior calling the function
   ## annotatePeakInBatch, need to represent both dataset as RangedData
   ## where start is the start of the binding site, end is the end of the
   ## binding site, names is the name of the binding site, space and strand
   ## are the chromosome name and strand where the binding site is located.
   myexp < - GRanges(seqnames=c(6, 6, 6, 6, 5, 4, 4),
                     IRanges(start=c(1543200,1557200,1563000,1569800,
                                     167889600,100,1000),
                             end=c(1555199,1560599,1565199,1573799,
                                   167893599,200,1200),
                             names=c("p1","p2","p3","p4","p5","p6", "p7")),
                     strand="+")
   literature \leq GRanges(seqnames=c(6, 6, 6, 6, 5, 4, 4),
                          IRanges(start=c(1549800,1554400,1565000,1569400,
                                          167888600,120,800),
                                  end=c(1550599,1560799,1565399,1571199,
                                        167888999,140,1400),
                                  names=c("f1","f2","f3","f4","f5","f6","f7")),
                          strand=rep(c("+", "-"), c(5, 2)))
```

```
annotatedPeak1 <- annotatePeakInBatch(myexp,
                                      AnnotationData=literature)
pie(table(annotatedPeak1$insideFeature))
annotatedPeak1
### use toGRanges or rtracklayer::import to convert BED or GFF format
### to GRanges before calling annotatePeakInBatch
test.bed <- data.frame(space=c("4", "6"),
                       start=c("100", "1000"),
                       end=c("200", "1100"),
                       name=c("peak1", "peak2"))
test.GR = toGRanges(test.bed)
annotatePeakInBatch(test.GR, AnnotationData = literature)
```

```
assignChromosomeRegion
```
*Summarizing peak distribution over exon, intron, enhancer, proximal promoter, 5 prime UTR and 3 prime UTR*

# Description

#}

Summarizing peak distribution over exon, intron, enhancer, proximal promoter, 5 prime UTR and 3 prime UTR

#### Usage

```
assignChromosomeRegion(peaks.RD, exon, TSS, utr5, utr3,
         proximal.promoter.cutoff=1000L, immediate.downstream.cutoff=1000L,
         nucleotideLevel=FALSE, precedence=NULL, TxDb=NULL)
```
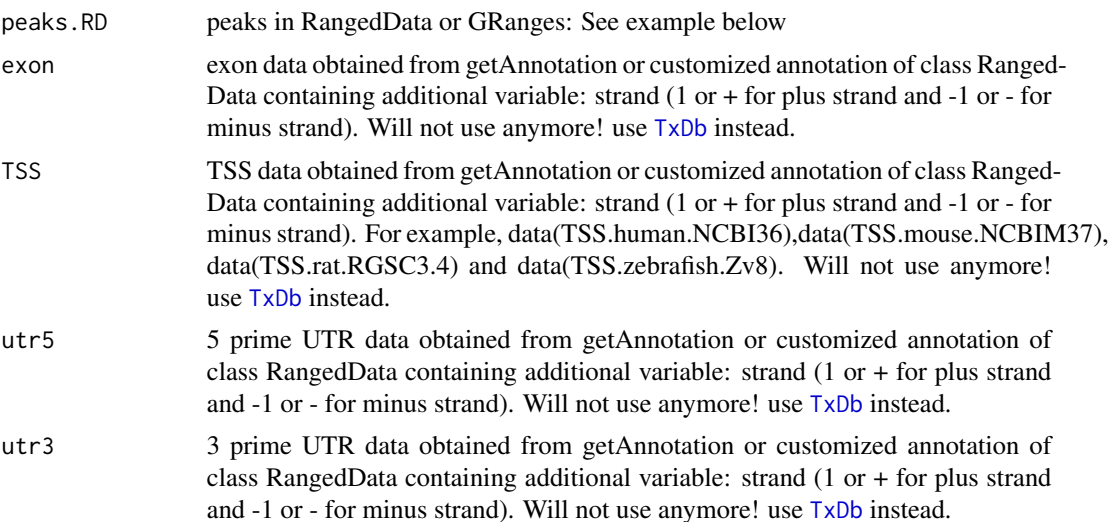

<span id="page-11-0"></span>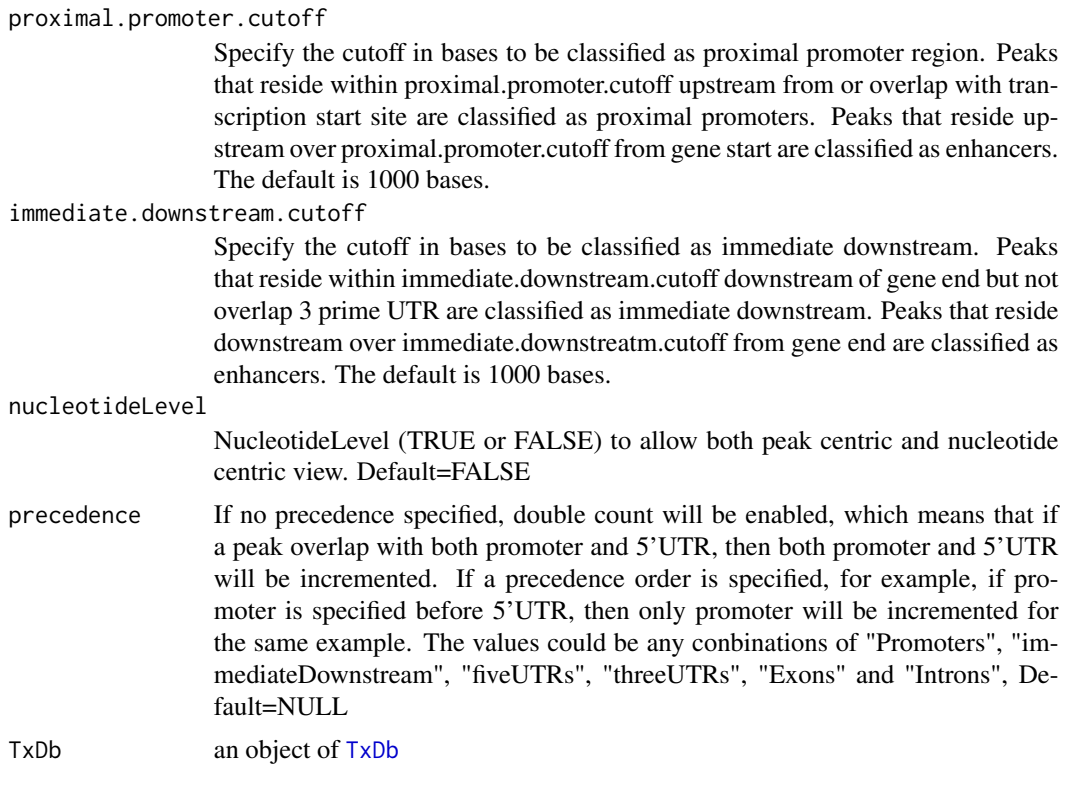

# Value

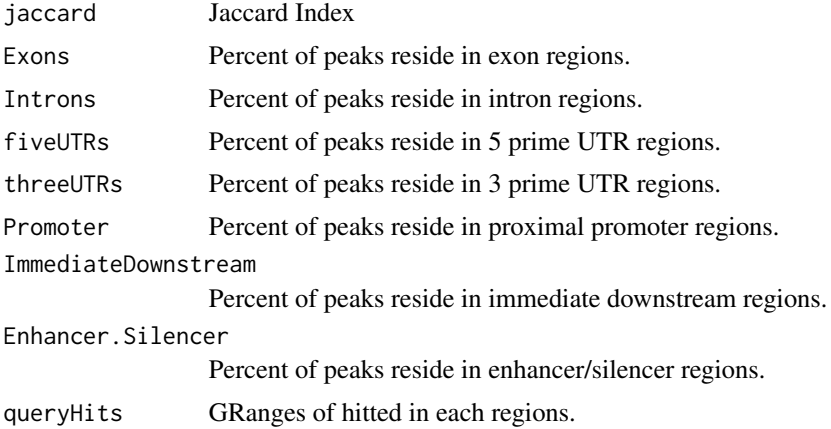

# Author(s)

Jianhong Ou, Lihua Julie Zhu

# References

Zhu L.J. et al. (2010) ChIPpeakAnno: a Bioconductor package to annotate ChIP-seq and ChIP-chip data. BMC Bioinformatics 2010, 11:237doi:10.1186/1471-2105-11-237

### <span id="page-12-0"></span>See Also

annotatePeakInBatch, findOverlapsOfPeaks,getEnriched, makeVennDiagram,addGeneIDs, peaksNearBDP,summarizePatter

### Examples

```
if (interactive()){
    ##Display the list of genomes available at UCSC:
    #library(rtracklayer)
    #ucscGenomes()[, "db"]
    ## Display the list of Tracks supported by makeTranscriptDbFromUCSC()
    #supportedUCSCtables()
    ##Retrieving a full transcript dataset for Human from UCSC
    ##TranscriptDb <-
    ## makeTranscriptDbFromUCSC(genome="hg19", tablename="ensGene")
    if(require(TxDb.Hsapiens.UCSC.hg19.knownGene)){
       TxDb <- TxDb.Hsapiens.UCSC.hg19.knownGene
       exons <- exons(TxDb, columns=NULL)
       fiveUTRs <- unique(unlist(fiveUTRsByTranscript(TxDb)))
       Feature.distribution <-
            assignChromosomeRegion(exons, nucleotideLevel=TRUE, TxDb=TxDb)
       barplot(Feature.distribution$percentage)
        assignChromosomeRegion(fiveUTRs, nucleotideLevel=FALSE, TxDb=TxDb)
       data(myPeakList)
       assignChromosomeRegion(myPeakList, nucleotideLevel=TRUE,
                               precedence=c("Promoters", "immediateDownstream",
                                            "fiveUTRs", "threeUTRs",
                                            "Exons", "Introns"),
                               TxDb=TxDb)
   }
```
BED2RangedData *convert BED format to RangedData*

### Description

}

convert BED format to RangedData

### Usage

```
BED2RangedData(data.BED,header=FALSE, ...)
```
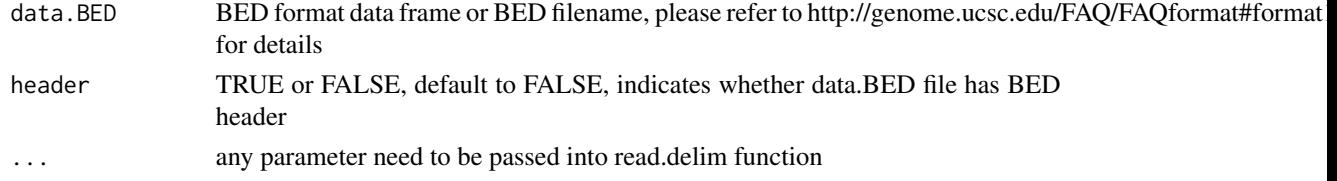

<span id="page-13-0"></span>RangedData with slot start holding the start position of the feature, slot end holding the end position of the feature, slot names holding the id of the feature, slot space holding the chromosome location where the feature is located. In addition, the following variables are included.

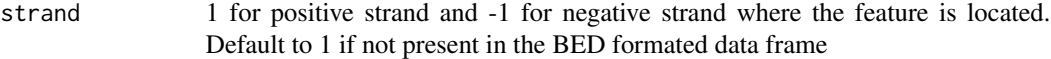

### Note

For converting the peakList in BED format to RangedData before calling annotatePeakInBatch function

# Author(s)

Lihua Julie Zhu

### Examples

```
test.bed = data.frame(cbind(chrom = c("1", "2"), chromStart=c("100", "1000"),
chromEnd=c("200", "1100"), name=c("peak1", "peak2")))
test.rangedData = BED2RangedData(test.bed)
```
binOverFeature *peak aggregation over bins from TSS*

### Description

peak aggregation over bins from feature sites.

#### Usage

```
binOverFeature(..., annotationData=GRanges(),
                    select=c("all", "nearest"),
                    radius=5000L, nbins=50L,
                    minGeneLen=1L, aroundGene=FALSE, mbins=nbins,
                    featureSite=c("FeatureStart", "FeatureEnd", "bothEnd"),
                    PeakLocForDistance=c("all", "end","start","middle"),
                    FUN=sum, xlab, ylab, main)
```
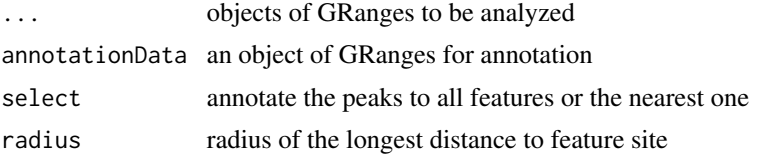

# <span id="page-14-0"></span>ChIPpeakAnno-deprecated 15

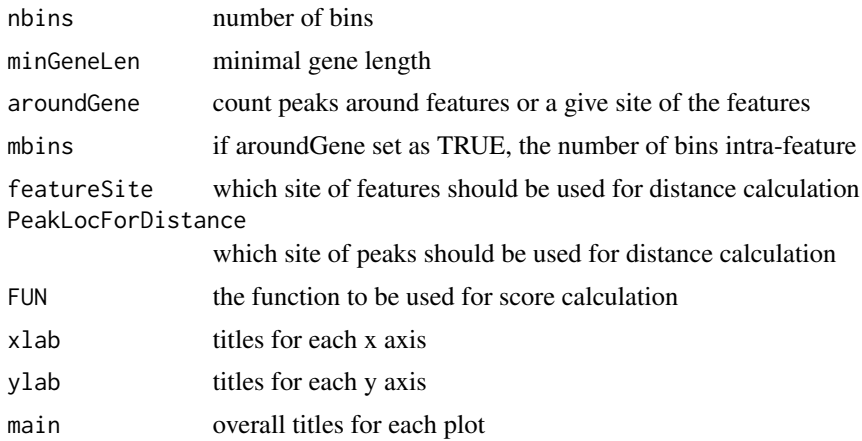

### Value

an object of data.frame with bin values.

### Author(s)

Jianhong Ou

# Examples

```
bed <- system.file("extdata", "MACS_output.bed", package="ChIPpeakAnno")
gr1 <- toGRanges(bed, format="BED", header=FALSE)
data(TSS.human.GRCh37)
binOverFeature(gr1, annotationData=TSS.human.GRCh37,
               radius=5000, nbins=10, FUN=length)
```
ChIPpeakAnno-deprecated

*Deprecated Functions in Package ChIPpeakAnno*

# Description

These functions are provided for compatibility with older versions of R only, and may be defunct as soon as the next release.

### Usage

```
findOverlappingPeaks(Peaks1, Peaks2, maxgap = 0L,
                 minoverlap=1L, multiple = c(TRUE, FALSE),
                 NameOfPeaks1 = "TF1", NameOfPeaks2 = "TF2",
                 select=c("all", "first","last","arbitrary"),
                 annotate = 0, ignore.strand=TRUE,
                  connectedPeaks=c("min", "merge"), ...)
```
# Arguments

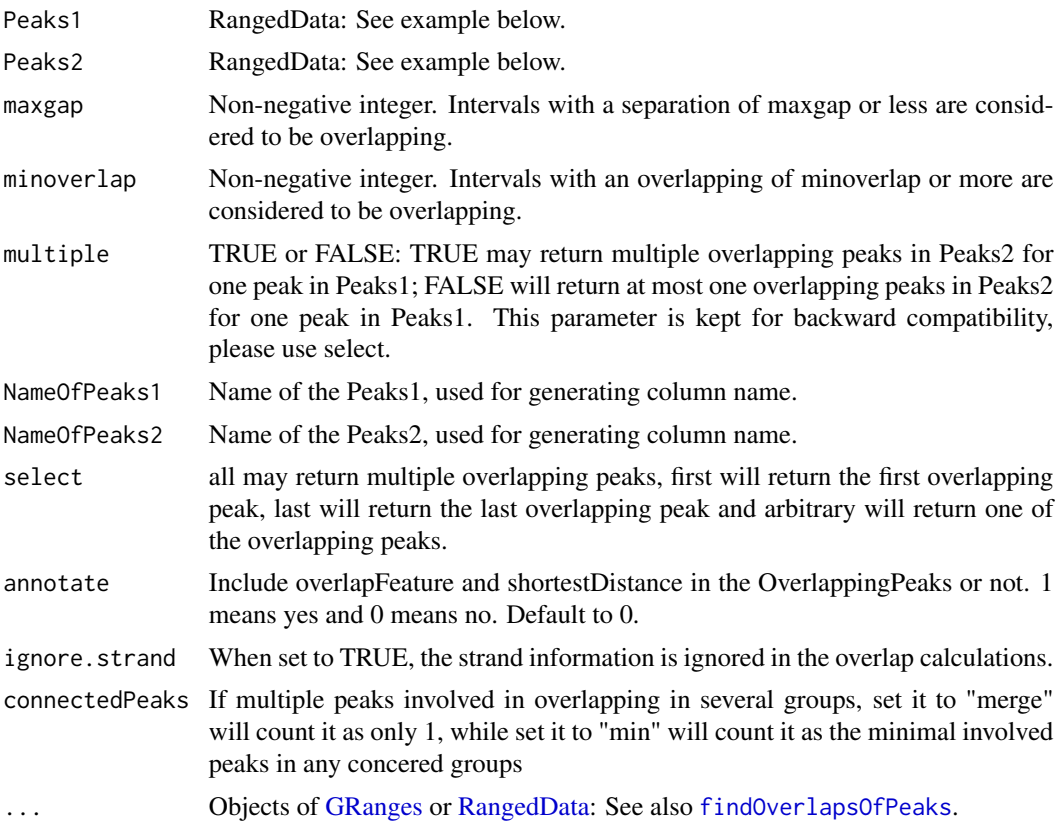

# Details

findOverlappingPeaks is now deprecated wrappers for [findOverlapsOfPeaks](#page-23-1)

# See Also

[Deprecated](#page-0-0), [findOverlapsOfPeaks](#page-23-1)

condenseMatrixByColnames

*condense matrix by colnames*

# Description

condense matrix by colnames

# Usage

condenseMatrixByColnames(mx,iname,sep=";",cnt=FALSE)

<span id="page-15-0"></span>

### <span id="page-16-0"></span>convert2EntrezID 17

# Arguments

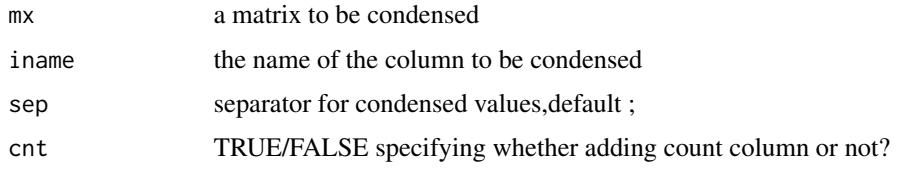

# Value

dataframe of condensed matrix

#### Author(s)

Jianhong Ou, Lihua Julie Zhu

### Examples

```
a<-matrix(c(rep(rep(1:5,2),2),rep(1:10,2)),ncol=4)
colnames(a)<-c("con.1","con.2","index.1","index.2")
condenseMatrixByColnames(a,"con.1")
condenseMatrixByColnames(a,2)
```
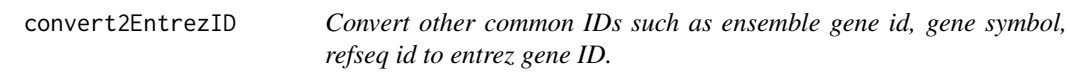

# Description

Convert other common IDs such as ensemble gene id, gene symbol, refseq id to entrez gene ID leveraging organism annotation dataset! For example, org.Hs.eg.db is the dataset from orgs.Hs.eg.db package for human, while org.Mm.eg.db is the dataset from the org.Mm.eg.db package for mouse.

### Usage

```
convert2EntrezID(IDs, orgAnn, ID_type="ensembl_gene_id")
```
# Arguments

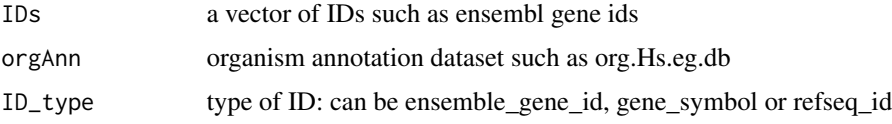

### Value

vector of entrez ids

### Author(s)

Lihua Julie Zhu

### Examples

```
ensemblIDs = c("ENSG00000115956", "ENSG00000071082", "ENSG00000071054",
"ENSG00000115594", "ENSG00000115594", "ENSG00000115598", "ENSG00000170417")
library(org.Hs.eg.db)
entrezIDs = convert2EntrezID(IDs=ensemblIDs, orgAnn="org.Hs.eg.db",
ID_type="ensembl_gene_id")
```
countPatternInSeqs *Output total number of patterns found in the input sequences*

### Description

Output total number of patterns found in the input sequences

### Usage

countPatternInSeqs(pattern, sequences)

### Arguments

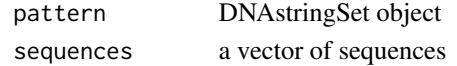

### Value

Total number of occurrence of the pattern in the sequences

# Author(s)

Lihua Julie Zhu

### See Also

summarizePatternInPeaks, translatePattern

```
filepath = system.file("extdata", "examplePattern.fa", package="ChIPpeakAnno")
dict = readDNAStringSet(filepath = filepath, format="fasta", use.names=TRUE)
sequences = c("ACTGGGGGGGCCCTGGGCCCCCAAAT",
                "AAAAAACCCCTTTTGGCCATCCCGGGACGGGCCCAT",
                "ATCGAAAATTTCC")
countPatternInSeqs(pattern=dict[1], sequences=sequences)
countPatternInSeqs(pattern=dict[2], sequences=sequences)
pattern = DNAStringSet("ATNGMAA")
countPatternInSeqs(pattern=pattern, sequences=sequences)
```
<span id="page-17-0"></span>

<span id="page-18-0"></span>

# Description

Give a specie name and return the organism annotation dataset name or give a organism annotation dataset name then return the specie name.

# Usage

egOrgMap(name)

### Arguments

name organism annotation dataset or the specie name.

# Value

a object of character

# Author(s)

Jianhong Ou

# Examples

```
egOrgMap("org.Hs.eg.db")
egOrgMap("Mus musculus")
```
enrichedGO *Enriched Gene Ontology terms used as example*

# Description

Enriched Gene Ontology terms used as example

# Usage

data(enrichedGO)

# Format

A list of 3 variables.

bp enriched biological process with 9 variables go.id:GO biological process id go.term:GO biological process term go.Definition:GO biological process description Ontology: Ontology branch, i.e. BP for biological process count.InDataset: count of this GO term in this dataset count.InGenome: count of this GO term in the genome pvalue: pvalue from the hypergeometric test totaltermInDataset: count of all GO terms in this dataset totaltermInGenome: count of all GO terms in the genome mf enriched molecular function with the following 9 variables go.id:GO molecular function id go.term:GO molecular function term go.Definition:GO molecular function description Ontology: Ontology branch, i.e. MF for molecular function count.InDataset: count of this GO term in this dataset count.InGenome: count of this GO term in the genome pvalue: pvalue from the hypergeometric test totaltermInDataset: count of all GO terms in this dataset totaltermInGenome: count of all GO terms in the genome cc enriched cellular component the following 9 variables go.id:GO cellular component id go.term:GO cellular component term

go.Definition:GO cellular component description Ontology: Ontology type, i.e. CC for cellular component count.InDataset: count of this GO term in this dataset count.InGenome: count of this GO term in the genome pvalue: pvalue from the hypergeometric test totaltermInDataset: count of all GO terms in this dataset totaltermInGenome: count of all GO terms in the genome

# Author(s)

Lihua Julie Zhu

# Examples

data(enrichedGO) dim(enrichedGO\$mf) dim(enrichedGO\$cc) dim(enrichedGO\$bp)

<span id="page-20-0"></span>ExonPlusUtr.human.GRCh37

*Gene model with exon, 5' UTR and 3' UTR information for human sapiens (GRCh37) obtained from biomaRt*

### Description

Gene model with exon, 5' UTR and 3' UTR information for human sapiens (GRCh37) obtained from biomaRt

### Usage

data(ExonPlusUtr.human.GRCh37)

#### Format

RangedData with slot start holding the start position of the exon, slot end holding the end position of the exon, slot rownames holding ensembl transcript id and slot space holding the chromosome location where the gene is located. In addition, the following variables are included.

strand 1 for positive strand and -1 for negative strand description description of the transcript ensembl\_gene\_id gene id utr5start 5' UTR start utr5end 5' UTR end utr3start 3' UTR start utr3end 3' UTR end

# Details

used in the examples Annotation data obtained by: mart = useMart(biomart = "ensembl", dataset = "hsapiens\_gene\_ensembl") ExonPlusUtr.human.GRCh37 = getAnnotation(mart=human, feature-Type="ExonPlusUtr")

```
data(ExonPlusUtr.human.GRCh37)
slotNames(ExonPlusUtr.human.GRCh37)
```
<span id="page-21-1"></span><span id="page-21-0"></span>findOverlappingPeaks *Find the overlapping peaks for two peak ranges.*

# Description

Find the overlapping peaks for two input peak ranges.

# Usage

```
findOverlappingPeaks(Peaks1, Peaks2, maxgap = 0L,
   minoverlap=1L, multiple = c(TRUE, FALSE),
   NameOfPeaks1 = "TF1", NameOfPeaks2 = "TF2",
   select=c("all", "first","last","arbitrary"), annotate = 0,
   ignore.strand=TRUE,
   connectedPeaks=c("min", "merge"), ...)
```
# Arguments

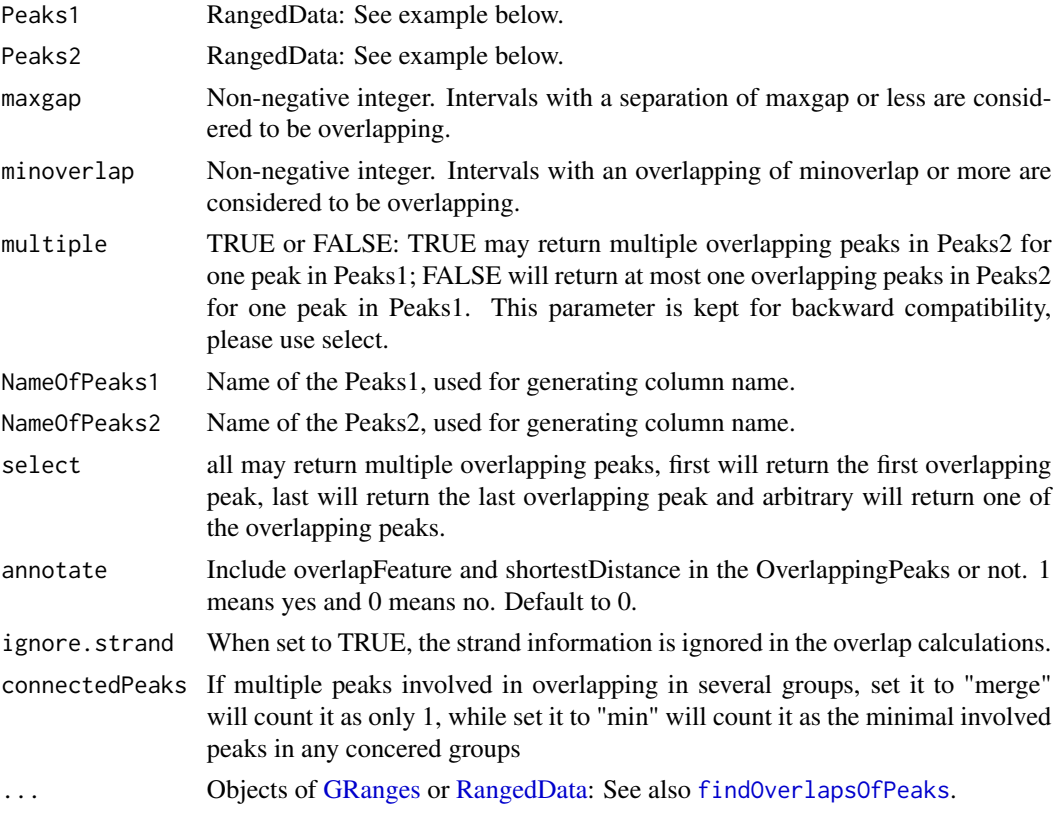

# Details

Efficiently perform overlap queries with an interval tree implemented in IRanges.

### Value

OverlappingPeaks

a data frame consists of input peaks information with added information: overlapFeature (upstream: peak1 resides upstream of the peak2; downstream: peak1 resides downstream of the peak2; inside: peak1 resides inside the peak2 entirely; overlapStart: peak1 overlaps with the start of the peak2; overlapEnd: peak1 overlaps with the end of the peak2; includeFeature: peak1 include the peak2 entirely) and shortestDistance (shortest distance between the overlapping peaks)

MergedPeaks RangedData contains merged overlapping peaks

### Author(s)

Lihua Julie Zhu

### References

1.Interval tree algorithm from: Cormen, Thomas H.; Leiserson, Charles E.; Rivest, Ronald L.; Stein, Clifford. Introduction to Algorithms, second edition, MIT Press and McGraw-Hill. ISBN 0- 262-53196-8 2.Zhu L.J. et al. (2010) ChIPpeakAnno: a Bioconductor package to annotate ChIP-seq and ChIP-chip data. BMC Bioinformatics 2010, 11:237doi:10.1186/1471-2105-11-237

### See Also

annotatePeakInBatch, makeVennDiagram

```
if (interactive())
{
peaks1 = RangedData(IRanges(start=c(1543200,1557200,1563000,1569800,167889600),
end=c(1555199,1560599,1565199,1573799,167893599),names=c("p1","p2","p3","p4","p5")),
strand=as.integer(1),space=c(6,6,6,6,5))
peaks2 = RangedData(IRanges(start=c(1549800,1554400,1565000,1569400,167888600),
end=c(1550599,1560799,1565399,1571199,167888999),names=c("f1","f2","f3","f4","f5")),
strand=as.integer(1),space=c(6,6,6,6,5))
t1 =findOverlappingPeaks(peaks1, peaks2, maxgap=1000,
NameOfPeaks1="TF1", NameOfPeaks2="TF2", select="all", annotate=1)
r = t1$OverlappingPeaks
pie(table(r$overlapFeature))
as.data.frame(t1$MergedPeaks)
}
```
<span id="page-23-1"></span><span id="page-23-0"></span>findOverlapsOfPeaks *Find the overlapping peaks for two or more peak ranges.*

### Description

Find the overlapping peaks for two or more (less than five) peak ranges.

#### Usage

```
findOverlapsOfPeaks(..., maxgap=0L, minoverlap=1L,
                ignore.strand=TRUE, connectedPeaks=c("min", "merge", "keepAll"))
```
# Arguments

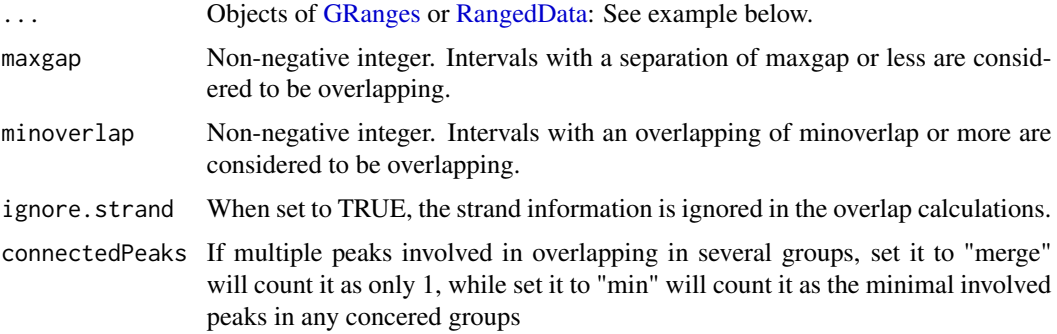

# Details

Efficiently perform overlap queries with an interval tree implemented in GRanges.

### Value

return value is An object of overlappingPeaks.

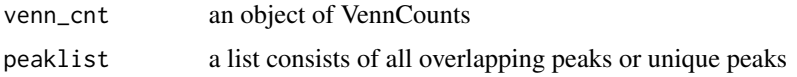

### Author(s)

Jianhong Ou

### References

1.Interval tree algorithm from: Cormen, Thomas H.; Leiserson, Charles E.; Rivest, Ronald L.; Stein, Clifford. Introduction to Algorithms, second edition, MIT Press and McGraw-Hill. ISBN 0- 262-53196-8 2.Zhu L.J. et al. (2010) ChIPpeakAnno: a Bioconductor package to annotate ChIP-seq and ChIP-chip data. BMC Bioinformatics 2010, 11:237doi:10.1186/1471-2105-11-237

# <span id="page-24-0"></span>findVennCounts 25

# See Also

[annotatePeakInBatch,](#page-7-1) [makeVennDiagram,](#page-33-1) [getVennCounts,](#page-31-1) [findOverlappingPeaks](#page-21-1)

### Examples

```
peaks1 <- GRanges(seqnames=c(6,6,6,6,5),
                 IRanges(start=c(1543200,1557200,1563000,1569800,167889600),
                         end=c(1555199,1560599,1565199,1573799,167893599),
                         names=c("p1","p2","p3","p4","p5")),
                 strand="+")
peaks2 <- GRanges(seqnames=c(6,6,6,6,5),
                  IRanges(start=c(1549800,1554400,1565000,1569400,167888600),
                          end=c(1550599,1560799,1565399,1571199,167888999),
                          names=c("f1","f2","f3","f4","f5")),
                  strand="+")
t1 <- findOverlapsOfPeaks(peaks1, peaks2, maxgap=1000)
makeVennDiagram(t1)
t1$venn_cnt
t1$peaklist
```
findVennCounts *Obtain Venn Counts for Venn Diagram, internal function for makeVennDigram*

#### Description

Obtain Venn Counts for two peak ranges using chromosome ranges or feature field, internal function for makeVennDigram

#### Usage

```
findVennCounts(Peaks, NameOfPeaks, maxgap = 0L, minoverlap = 1L,
               totalTest, useFeature=FALSE)
```
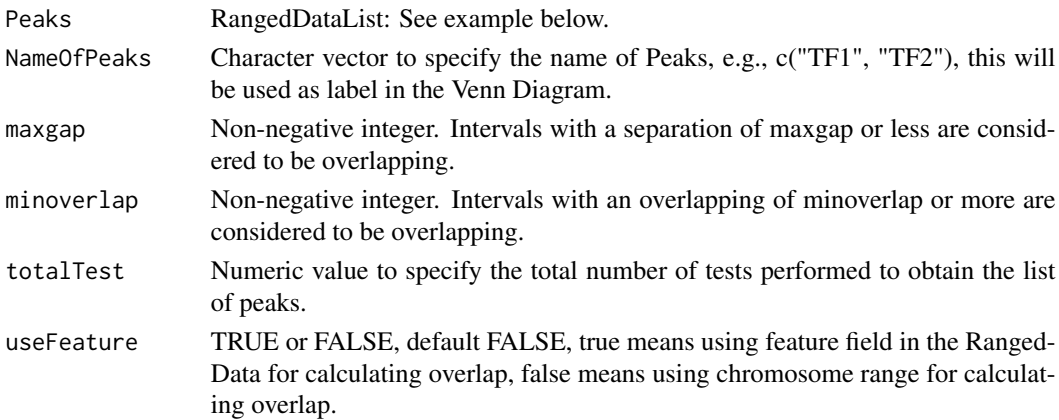

### <span id="page-25-0"></span>Value

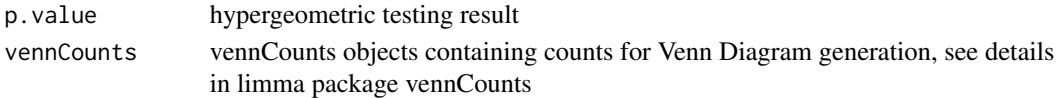

# Note

if (interactive())

```
peaks1 = RangedData(IRanges(start = c(967654, 2010897, 2496704), end = c(967754, 2010997,
2496804), names = c("Site1", "Site2", "Site3")), space = c("1", "2", "3"), strand=as.integer(1), fea-
ture=c("a","b", "c")) peaks2 = RangedData(IRanges(start = c(967659, 2010898, 2496700, 3075866,
3123260), end = c(967869, 2011108, 2496920, 3076166, 3123470), names = c("t1", "t2", "t3", "t4",
"t5")), space = c("1", "2", "3", "1", "2"), strand = c(1, 1, -1,-1,1), feature=c("a","c","d","e", "a"))
findVennCounts(RangedDataList(peaks1,peaks2), NameOfPeaks=c("TF1", "TF2"), maxgap=0,totalTest=100,
useFeature=FALSE) findVennCounts(RangedDataList(peaks1,peaks2), NameOfPeaks=c("TF1", "TF2"),
maxgap=0,totalTest=100, useFeature=TRUE) data:image/png;base64,iVBORw0KGgoAAAANSUhEUgAAAAkAAAAJC/
```
### Author(s)

Lihua Julie Zhu

# See Also

makeVennDiagram

getAllPeakSequence *Obtain genomic sequences around the peaks*

# Description

Obtain genomic sequences around the peaks leveraging BSgenome and biomaRt package

### Usage

```
getAllPeakSequence(myPeakList, upstream = 200L, downstream = upstream,
                   genome, AnnotationData)
```
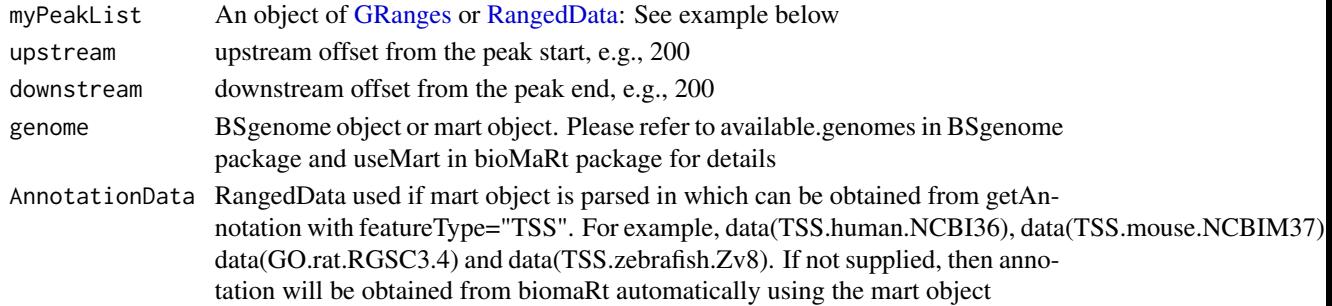

# <span id="page-26-0"></span>getAnnotation 27

### Value

[GRanges](#page-0-0) or [RangedData](#page-0-0) with slot start holding the start position of the peak, slot end holding the end position of the peak, slot rownames holding the id of the peak and slot space holding the chromosome location where the peak is located. In addition, the following variables are included.

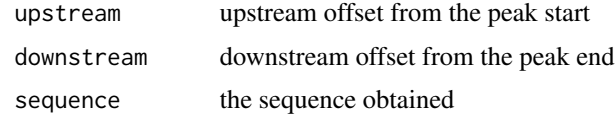

### Author(s)

Lihua Julie Zhu, Jianhong Ou

#### References

Durinck S. et al. (2005) BioMart and Bioconductor: a powerful link between biological biomarts and microarray data analysis. Bioinformatics, 21, 3439-3440.

#### Examples

```
#### use Annotation data from BSgenome
peaks <- GRanges(seqnames=c("NC_008253", "NC_010468"),
                 IRanges(start=c(100, 500), end=c(300, 600),
                        names=c("peak1", "peak2")))
library(BSgenome.Ecoli.NCBI.20080805)
seq <- getAllPeakSequence(peaks, upstream=20, downstream=20, genome=Ecoli)
write2FASTA(seq, file="test.fa")
```
getAnnotation *Obtain the TSS, exon or miRNA annotation for the specified species*

### **Description**

Obtain the TSS, exon or miRNA annotation for the specified species using biomaRt package

#### Usage

```
getAnnotation(mart,
featureType=c("TSS","miRNA", "Exon", "5utr", "3utr", "ExonPlusUtr", "transcript"),
output=c("RangedData", "GRanges"))
```
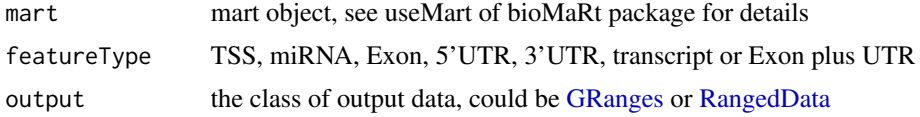

#### Value

[GRanges](#page-0-0) or [RangedData](#page-0-0) with slot start holding the start position of the feature, slot end holding the end position of the feature, slot names holding the id of the feature, slot space holding the chromosome location where the feature is located. In addition, the following variables are included.

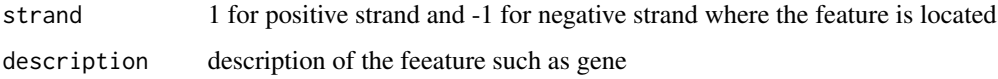

# Note

For featureType of TSS, start is the transcription start site if strand is 1 (plus strand), otherwise, end is the transcription start site

#### Author(s)

Lihua Julie Zhu, Jianhong Ou

### References

Durinck S. et al. (2005) BioMart and Bioconductor: a powerful link between biological biomarts and microarray data analysis. Bioinformatics, 21, 3439-3440.

### Examples

```
if (interactive())
{
mart<-useMart(biomart="ensembl",dataset="hsapiens_gene_ensembl")
Annotation = getAnnotation(mart, featureType="TSS")
}
```
getEnrichedGO *Obtain enriched gene ontology (GO) terms that near the peaks*

### Description

Obtain enriched gene ontology (GO) terms that are near the peaks using GO.db package and GO gene mapping package such as org.Hs.db.eg to obtain the GO annotation and using hypergeometric test (phyper) and multtest package for adjusting p-values

### Usage

```
getEnrichedGO(annotatedPeak, orgAnn, feature_id_type="ensembl_gene_id",
maxP=0.01, multiAdj=FALSE, minGOterm=10, multiAdjMethod="")
```
<span id="page-27-0"></span>

# getEnrichedGO 29

# Arguments

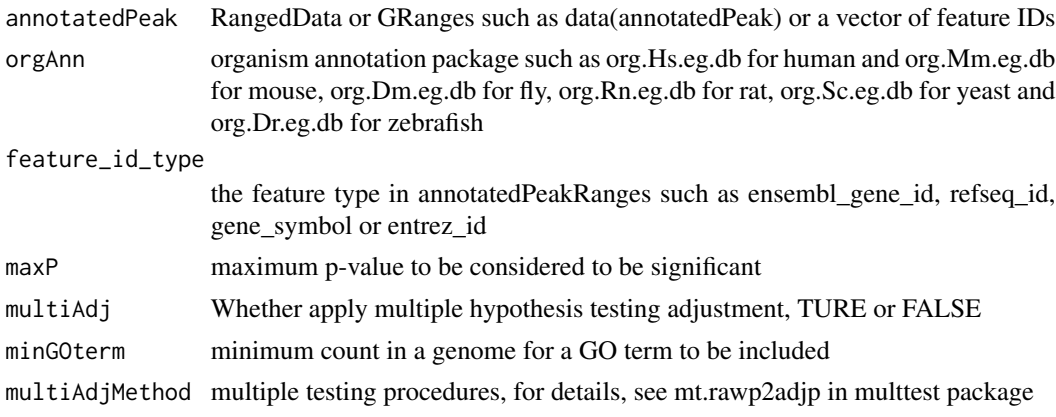

# Value

A list of 3

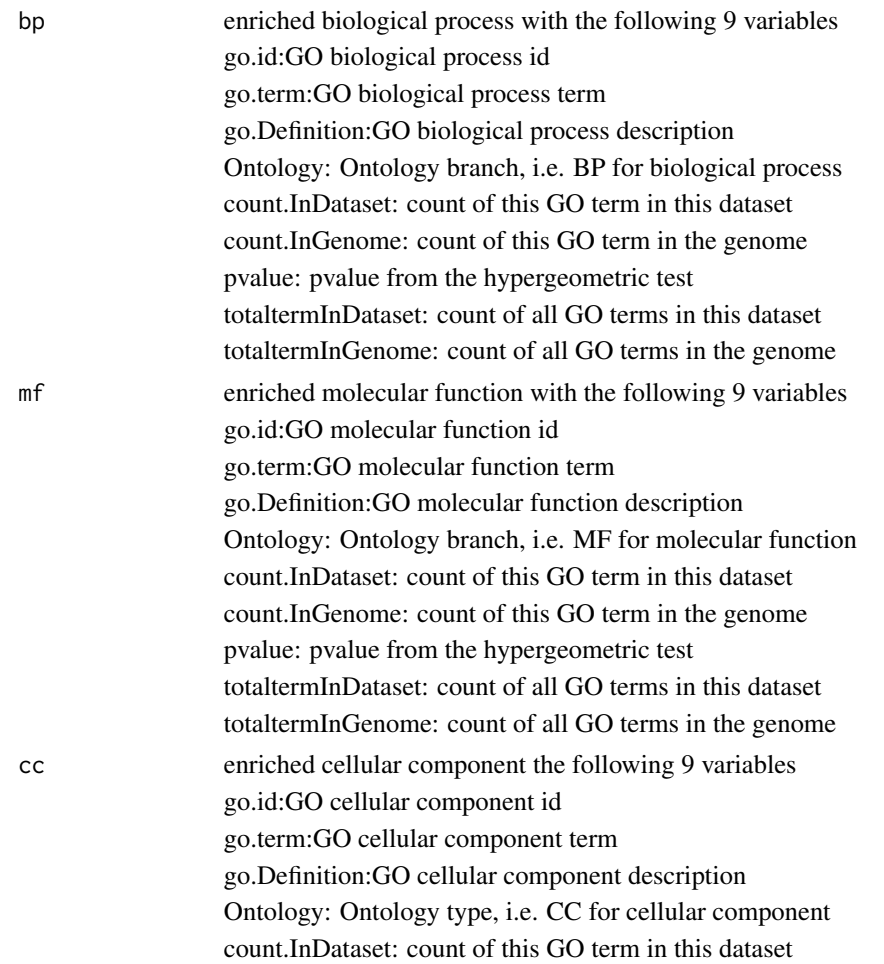

<span id="page-29-0"></span>count.InGenome: count of this GO term in the genome pvalue: pvalue from the hypergeometric test totaltermInDataset: count of all GO terms in this dataset totaltermInGenome: count of all GO terms in the genome

### Author(s)

Lihua Julie Zhu

# References

Johnson, N. L., Kotz, S., and Kemp, A. W. (1992) Univariate Discrete Distributions, Second Edition. New York: Wiley

### See Also

phyper, hyperGtest

### Examples

```
data(enrichedGO)
enrichedGO$mf[1:10,]
enrichedGO$bp[1:10,]
enrichedGO$cc
if (interactive()) {
data(annotatedPeak)
library(org.Hs.eg.db)
enriched.GO = getEnrichedGO(annotatedPeak[1:6,], orgAnn="org.Hs.eg.db", maxP=0.01,
multiAdj=FALSE, minGOterm=10, multiAdjMethod="")
dim(enriched.GO$mf)
colnames(enriched.GO$mf)
dim(enriched.GO$bp)
enriched.GO$cc
}
```
getEnrichedPATH *Obtain enriched PATH that near the peaks*

# Description

Obtain enriched PATH that are near the peaks using path package such as reactome.db and path mapping package such as org.Hs.db.eg to obtain the path annotation and using hypergeometric test (phyper) and multtest package for adjusting p-values

### Usage

```
getEnrichedPATH(annotatedPeak, orgAnn, pathAnn, feature_id_type="ensembl_gene_id",
maxP=0.01, minPATHterm=10, multiAdjMethod=NULL)
```
# Arguments

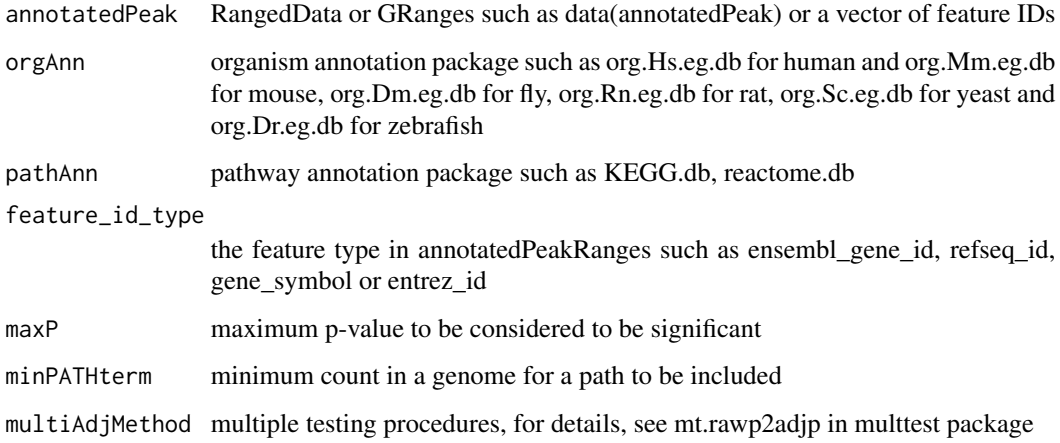

# Value

A dataframe of enriched path with the following variables.

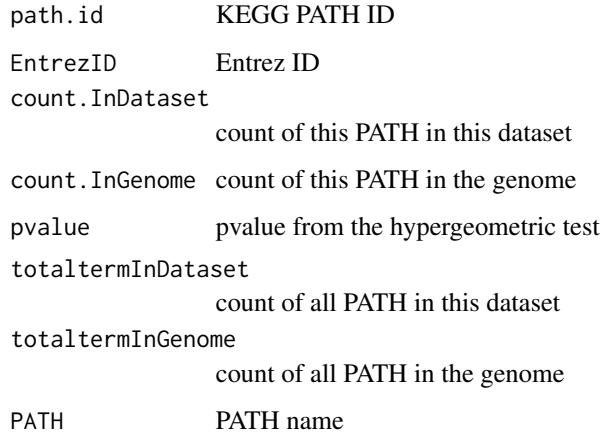

# Author(s)

Jianhong Ou

# References

Johnson, N. L., Kotz, S., and Kemp, A. W. (1992) Univariate Discrete Distributions, Second Edition. New York: Wiley

# See Also

phyper, hyperGtest

# Examples

```
if (interactive()) {
data(annotatedPeak)
library(org.Hs.eg.db)
library(reactome.db)
enriched.PATH = getEnrichedPATH(annotatedPeak, orgAnn="org.Hs.eg.db",
                 pathAnn="reactome.db", maxP=0.01,
                 minPATHterm=10, multiAdjMethod=NULL)
head(enriched.PATH)
}
```
<span id="page-31-1"></span>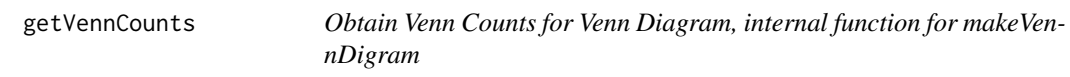

# Description

Obtain Venn Counts for peak ranges using chromosome ranges or feature field, internal function for makeVennDigram

### Usage

```
getVennCounts(..., maxgap = 0L, minoverlap=1L, by=c("region", "feature", "base"),
    ignore.strand=TRUE, connectedPeaks=c("min", "merge", "keepAll"))
```
#### Arguments

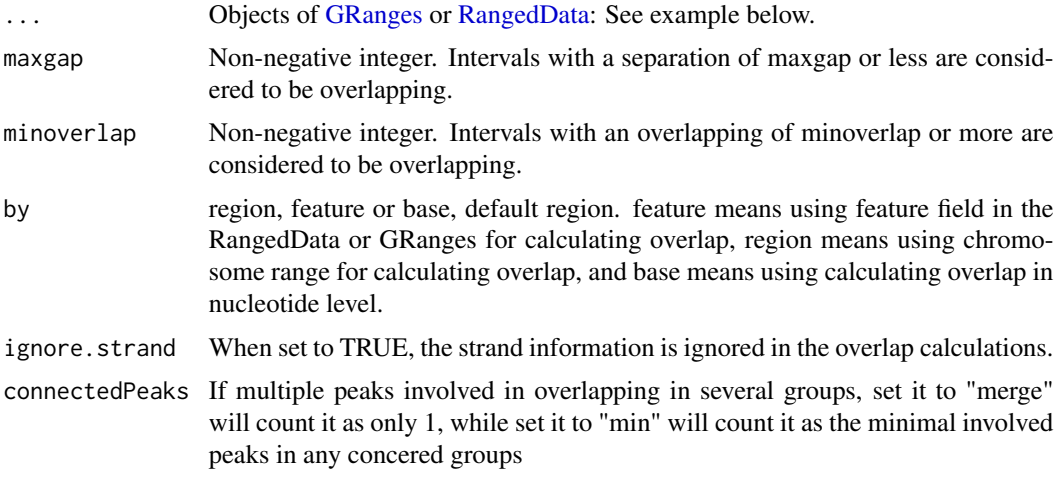

### Value

```
vennCounts vennCounts objects containing counts for Venn Diagram generation, see details
                in limma package vennCounts
```
<span id="page-31-0"></span>

# <span id="page-32-0"></span>GFF2RangedData 33

### Author(s)

Jianhong Ou

# See Also

[makeVennDiagram,](#page-33-1) [findOverlappingPeaks](#page-21-1)

# Examples

```
if(interactive()){
peaks1 = RangedData(IRanges(start = c(967654, 2010897, 2496704),
                            end = c(967754, 2010997, 2496804),
                            names = c("Site1", "Site2", "Site3")),
                   space = c("1", "2", "3"),
                   strand=as.integer(1),
                   feature=c("a","b", "c"))
  peaks2 = RangedData(IRanges(start=c(967659, 2010898, 2496700, 3075866, 3123260),
                              end=c(967869, 2011108, 2496920, 3076166, 3123470),
                               names = c("t1", "t2", "t3", "t4", "t5")),
                    space = c("1", "2", "3", "1", "2"),strand = c(1, 1, -1, -1, 1),
                    feature=c("a","c","d","e", "a"))
    getVennCounts(peaks1,peaks2, maxgap=0)
getVennCounts(peaks1,peaks2, maxgap=0, by="feature")
    getVennCounts(peaks1, peaks2, maxgap=0, by="base")
}
```
GFF2RangedData *convert GFF format to RangedData*

### Description

convert GFF format to RangedData

### Usage

```
GFF2RangedData(data.GFF,header=FALSE, ...)
```
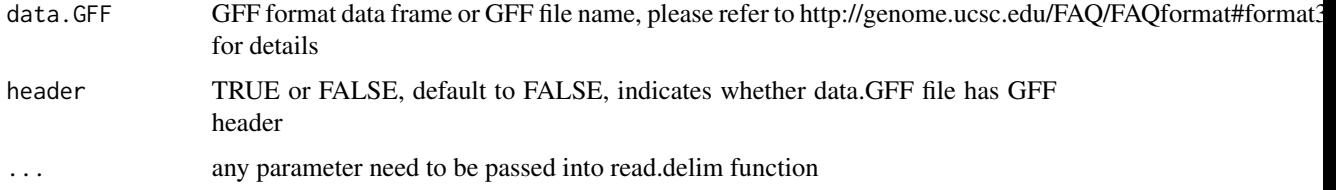

### Value

RangedData with slot start holding the start position of the feature, slot end holding the end position of the feature, slot names holding the id of the feature, slot space holding the chromosome location where the feature is located. In addition, the following variables are included.

strand 1 for positive strand and -1 for negative strand where the feature is located.

# Note

For converting the peakList in GFF format to RangedData before calling annotatePeakInBatch function

### Author(s)

Lihua Julie Zhu

# Examples

```
test.GFF = data.frame(cbind(seqname = c("chr1", "chr2"), source=rep("Macs", 2),
feature=rep("peak", 2), start=c("100", "1000"), end=c("200", "1100"), score=c(60, 26),
strand=c(1, -1), frame=c(".", 2), group=c("peak1", "peak2")))
test.rangedData = GFF2RangedData(test.GFF)
```
<span id="page-33-1"></span>makeVennDiagram *Make Venn Diagram from two peak ranges*

### Description

Make Venn Diagram from two peak ranges and also calculate p-value for determining whether two peak ranges overlap significantly.

### Usage

```
makeVennDiagram(Peaks, NameOfPeaks, maxgap=0L, minoverlap=1L, totalTest,
                by=c("region", "feature", "base"), ignore.strand=TRUE,
                connectedPeaks=c("min", "merge", "keepAll"), ...)
```
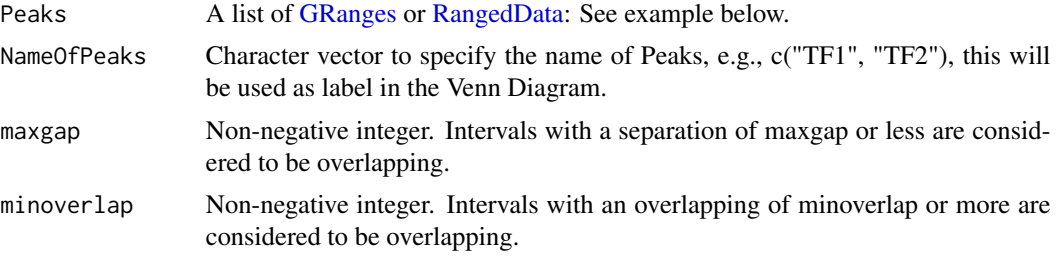

<span id="page-33-0"></span>

<span id="page-34-0"></span>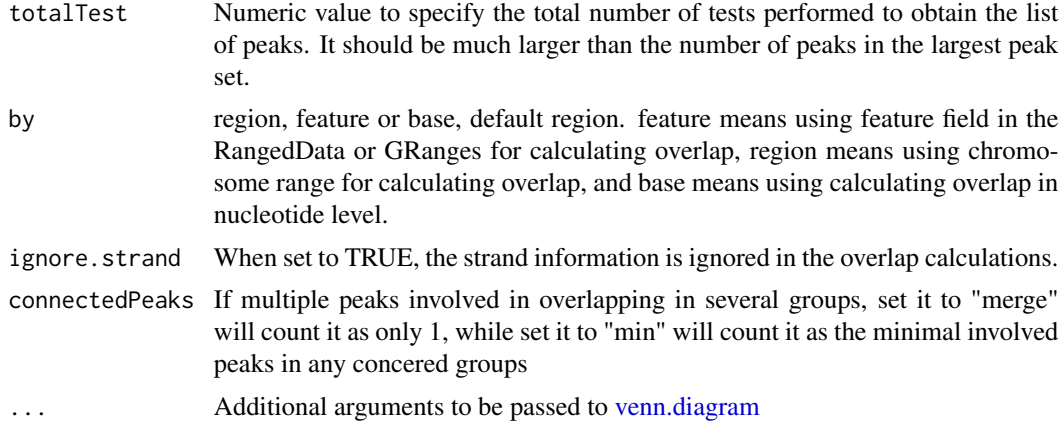

# Details

For customized graph options, please see venn.diagram in VennDiagram package.

### Value

In addition to a Venn Diagram produced, p.value is obtained from hypergeometric test for determining whether the two peak ranges or features overlap significantly.

### Author(s)

Lihua Julie Zhu, Jianhong Ou

### See Also

[findOverlappingPeaks,](#page-21-1) [venn.diagram](#page-0-0)

```
if (interactive()){
   peaks1 <- GRanges(seqnames=c("1", "2", "3"),
                     IRanges(start=c(967654, 2010897, 2496704),
                             end=c(967754, 2010997, 2496804),
                             names=c("Site1", "Site2", "Site3")),
                      strand="+",
                      feature=c("a","b","f"))
   peaks2 = RangedData(seqnames=c("1", "2", "3", "1", "2"),
                        IRanges(start = c(967659, 2010898,2496700,
                                         3075866,3123260),
                                end = c(967869, 2011108, 2496920,
                                       3076166, 3123470),
                                names = c("t1", "t2", "t3", "t4", "t5")),
                        strand = c("+", "+", "-", "-", "+"),feature=c("a","b","c","d","a"))
   makeVennDiagram(list(peaks1, peaks2), NameOfPeaks=c("TF1", "TF2"),
                    totalTest=100,scaled=FALSE, euler.d=FALSE)
```

```
makeVennDiagram(list(peaks1, peaks2), NameOfPeaks=c("TF1", "TF2"),
                totalTest=100)
###### 4-way diagram using annotated feature instead of chromosome ranges
makeVennDiagram(list(peaks1, peaks2, peaks1, peaks2),
               NameOfPeaks=c("TF1", "TF2","TF3", "TF4"),
                totalTest=100, by="feature",
               main = "Venn Diagram for 4 peak lists",
                fill=c(1,2,3,4))
```
myPeakList *ChIP-seq peak dataset*

### Description

}

the putative STAT1-binding regions identified in un-stimulated cells using ChIP-seq technology (Robertson et al., 2007)

#### Usage

data(myPeakList)

### Format

RangedData with slot rownames containing the ID of peak as character, slot start containing the start position of the peak, slot end containing the end position of the peak and space containing the chromosome where the peak is located.

### Source

Robertson G, Hirst M, Bainbridge M, Bilenky M, Zhao Y, et al. (2007) Genome-wide profiles of STAT1 DNA association using chromatin immunoprecipitation and massively parallel sequencing. Nat Methods 4:651-7

```
data(myPeakList)
slotNames(myPeakList)
```
<span id="page-36-0"></span>Peaks.Ste12.Replicate1

*Ste12-binding sites from biological replicate 1 in yeast (see reference)*

### **Description**

Ste12-binding sites from biological replicate 1 in yeast (see reference)

### Usage

data(Peaks.Ste12.Replicate1)

### Format

RangedData with slot rownames containing the ID of peak as character, slot start containing the start position of the peak, slot end containing the end position of the peak and space containing the chromosome where the peak is located.

### References

Philippe Lefranois, Ghia M Euskirchen, Raymond K Auerbach, Joel Rozowsky, Theodore Gibson, Christopher M Yellman, Mark Gerstein and Michael Snyder (2009) Efficient yeast ChIP-Seq using multiplex short-read DNA sequencing BMC Genomics 10:37

### Examples

```
data(Peaks.Ste12.Replicate1)
str(Peaks.Ste12.Replicate1)
```
Peaks.Ste12.Replicate2

*Ste12-binding sites from biological replicate 2 in yeast (see reference)*

#### Description

Ste12-binding sites from biological replicate 2 in yeast (see reference)

### Usage

```
data(Peaks.Ste12.Replicate2)
```
### Format

RangedData with slot rownames containing the ID of peak as character, slot start containing the start position of the peak, slot end containing the end position of the peak and space containing the chromosome where the peak is located.

### Source

http://www.biomedcentral.com/1471-2164/10/37

### References

Philippe Lefranois, Ghia M Euskirchen, Raymond K Auerbach, Joel Rozowsky, Theodore Gibson, Christopher M Yellman, Mark Gerstein and Michael Snyder (2009) Efficient yeast ChIP-Seq using multiplex short-read DNA sequencing BMC Genomics 10:37doi:10.1186/1471-2164-10-37

### Examples

```
data(Peaks.Ste12.Replicate2)
str(Peaks.Ste12.Replicate2)
```
Peaks.Ste12.Replicate3

*Ste12-binding sites from biological replicate 3 in yeast (see reference)*

### **Description**

Ste12-binding sites from biological replicate 3 in yeast (see reference)

#### Usage

```
data(Peaks.Ste12.Replicate3)
```
### Format

RangedData with slot rownames containing the ID of peak as character, slot start containing the start position of the peak, slot end containing the end position of the peak and space containing the chromosome where the peak is located.

#### Source

http://www.biomedcentral.com/1471-2164/10/37

#### References

Philippe Lefranois, Ghia M Euskirchen, Raymond K Auerbach, Joel Rozowsky, Theodore Gibson, Christopher M Yellman, Mark Gerstein and Michael Snyder (2009) Efficient yeast ChIP-Seq using multiplex short-read DNA sequencing BMC Genomics 10:37doi:10.1186/1471-2164-10-37

```
data(Peaks.Ste12.Replicate3)
str(Peaks.Ste12.Replicate3)
```
<span id="page-37-0"></span>

<span id="page-38-1"></span><span id="page-38-0"></span>

# Description

Obtain the peaks near bi-directional promoters. Also output percent of peaks near bi-directional promoters.

### Usage

```
peaksNearBDP(myPeakList, mart,AnnotationData, MaxDistance=5000,
             PeakLocForDistance = c("start", "middle", "end"),
            FeatureLocForDistance = c("TSS", "middle","start", "end","geneEnd"))
```
# Arguments

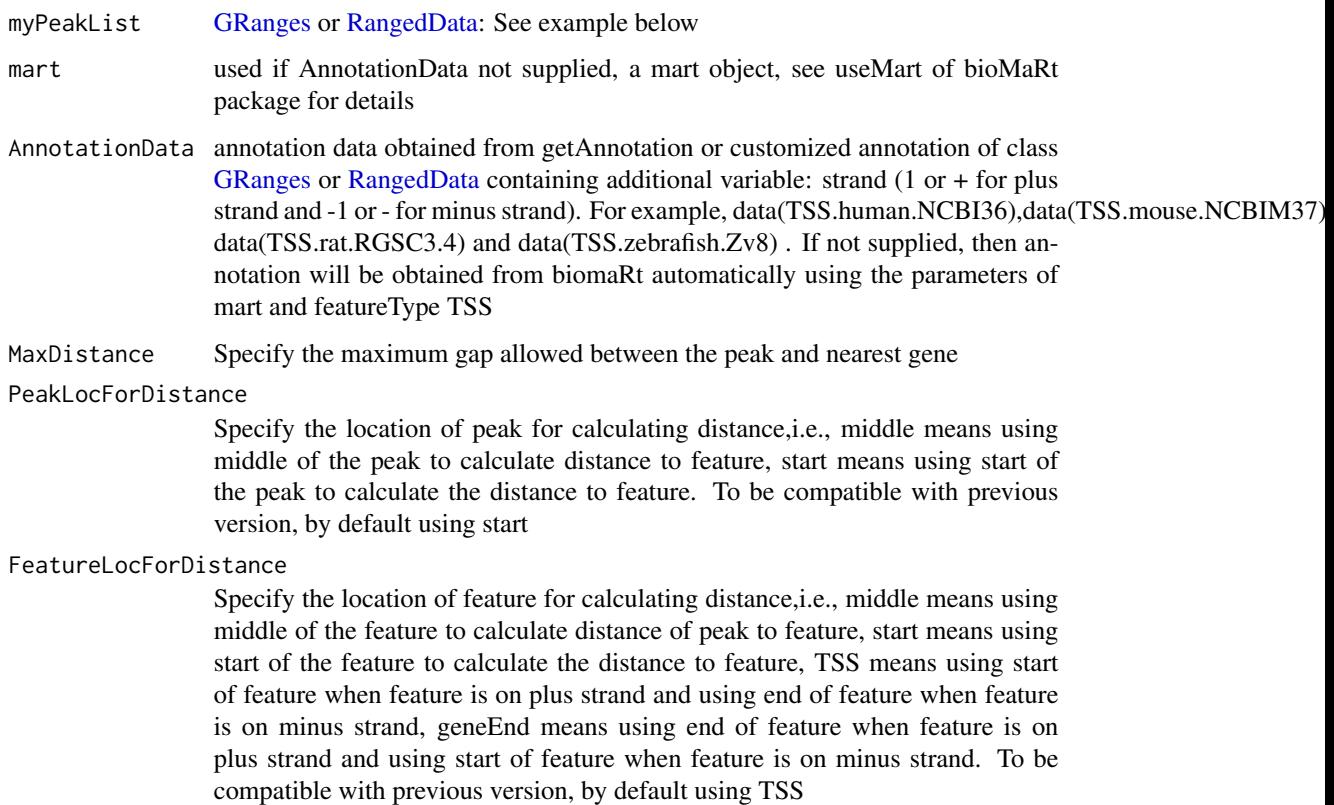

### Value

A list of 4

peaksWithBDP annotated Peaks containing bi-directional promoters.

RangedData with slot start holding the start position of the peak, slot end holding the end position of the peak, slot space holding the chromosome location where the peak is located, slot rownames holding the id of the peak. In addition, the following variables are included.

feature: id of the feature such as ensembl gene ID

insideFeature: upstream: peak resides upstream of the feature; downstream: peak resides downstream of the feature; inside: peak resides inside the feature; overlapStart: peak overlaps with the start of the feature; overlapEnd: peak overlaps with the end of the feature; includeFeature: peak include the feature entirely.

distancetoFeature: distance to the nearest feature such as transcription start site. By default, the distance is calculated as the distance between the start of the binding site and the TSS that is the gene start for genes located on the forward strand and the gene end for genes located on the reverse strand. The user can specify the location of peak and location of feature for calculating this

start position: start position of the feature such as gene

end\_position: end position of the feature such as the gene

strand: 1 or + for positive strand and -1 or - for negative strand where the feature is located

shortestDistance: The shortest distance from either end of peak to either end the feature

fromOverlappingOrNearest: NearestStart: indicates this PeakLocForDistance is closest to the FeatureLocForDistance

#### percentPeaksWithBDP

The percent of input peaks containing bi-directional promoters

n.peaks The total number of input peaks

n.peaksWithBDP The # of input peaks containing bi-directional promoters

### Author(s)

Lihua Julie Zhu, Jianhong Ou

#### References

Zhu L.J. et al. (2010) ChIPpeakAnno: a Bioconductor package to annotate ChIP-seq and ChIP-chip data. BMC Bioinformatics 2010, 11:237doi:10.1186/1471-2105-11-237

### See Also

annotatePeakInBatch, findOverlappingPeaks, makeVennDiagram

```
if (interactive())
{
data(myPeakList)
```
# <span id="page-40-0"></span>summarizePatternInPeaks 41

```
data(TSS.human.NCBI36)
annotatedBDP = peaksNearBDP(myPeakList[1:6,], AnnotationData=TSS.human.NCBI36,
MaxDistance=5000,PeakLocForDistance = "middle",
FeatureLocForDistance = "TSS")
c(annotatedBDP$percentPeaksWithBDP, annotatedBDP$n.peaks, annotatedBDP$n.peaksWithBDP)
}
```
<span id="page-40-1"></span>summarizePatternInPeaks

*Output a summary of the occurrence of each pattern in the sequences.*

# Description

Output a summary of the occurrence of each pattern in the sequences.

# Usage

```
summarizePatternInPeaks(patternFilePath, format = "fasta",skip=0L,
                        BSgenomeName, peaks, outfile, append = FALSE)
```
### Arguments

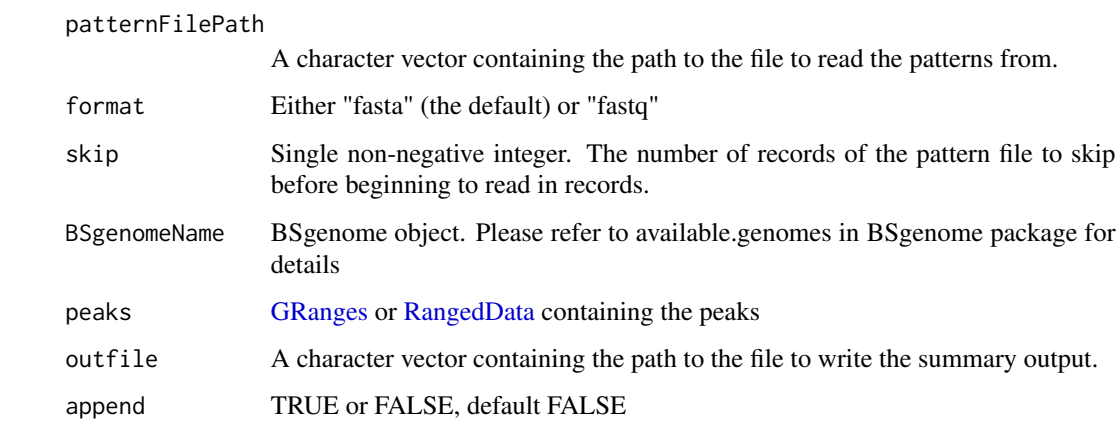

# Value

A data frame with 3 columns as n.peaksWithPattern (number of peaks with the pattern), n.totalPeaks (total number of peaks in the input) and Pattern (the corresponding pattern).

### Author(s)

Lihua Julie Zhu

# Examples

```
peaks = RangedData(IRanges(start=c(100, 500), end=c(300, 600),
                              names=c("peak1", "peak2")),
                       space=c("NC_008253", "NC_010468"))
filepath =system.file("extdata", "examplePattern.fa", package="ChIPpeakAnno")
library(BSgenome.Ecoli.NCBI.20080805)
summarizePatternInPeaks(patternFilePath=filepath, format="fasta",
                            skip=0L, BSgenomeName=Ecoli, peaks=peaks)
```
toGRanges *Convert dataset to GRanges*

# Description

Convert BED, GFF, RangeData or any user defined dataset to GRanges

# Usage

```
toGRanges(data, format=c("BED", "GFF", "RangedData", "MACS", "others"),
                      header=FALSE, comment.char="#", colNames=NULL, ...)
```
# Arguments

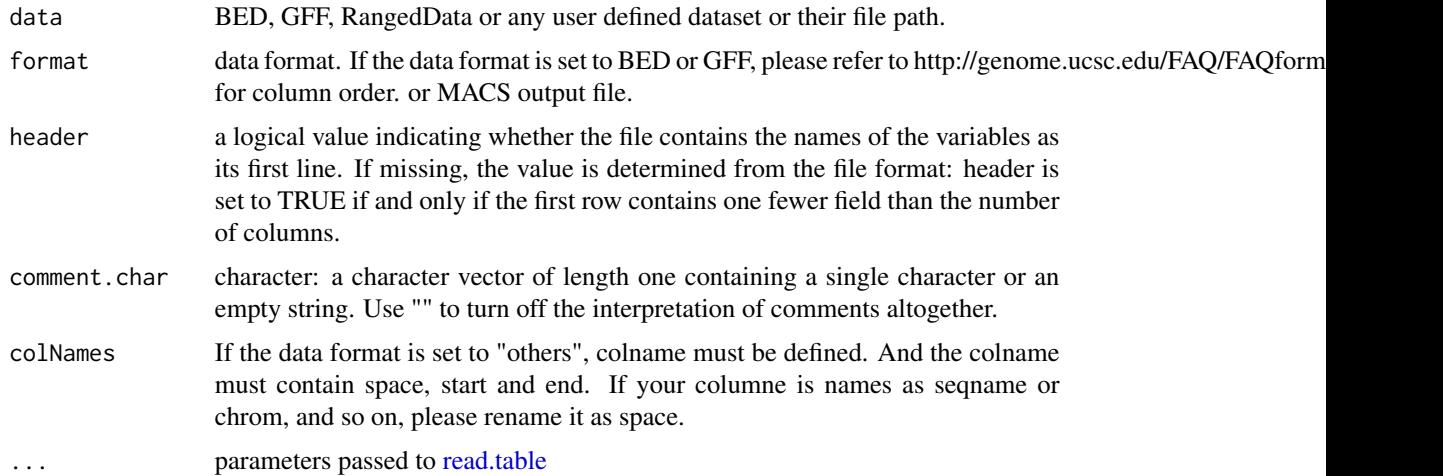

# Value

An object of [GRanges](#page-0-0)

### Author(s)

Jianhong Ou

<span id="page-41-0"></span>

# <span id="page-42-0"></span>translatePattern 43

# Examples

```
rd <- RangedData(IRanges(start = c(967654, 2010897, 2496704),
 end = c(967754, 2010997, 2496804), names = c("Site1", "Site2", "Site3")),
space = c("1", "2", "3"), strand=as.integer(1), feature=c("a", "b", "f"))
toGRanges(rd, format="RangedData")
```
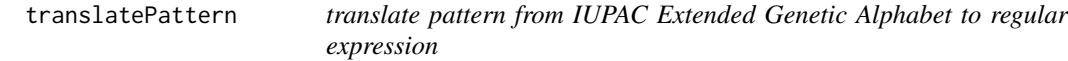

# Description

translate pattern containing the IUPAC nucleotide ambiguity codes to regular expression. For example,Y->[C|T], R-> [A|G], S-> [G|C], W-> [A|T], K-> [T|U|G], M-> [A|C], B-> [C|G|T], D-  $>$  [AlGIT], H- $>$  [AlCIT], V- $>$  [AlCIG] and N- $>$  [AlCITIG].

### Usage

```
translatePattern(pattern)
```
### Arguments

pattern a character vector with the IUPAC nucleotide ambiguity codes

## Value

a character vector with the pattern represented as regular expression

#### Author(s)

Lihua Julie Zhu

# See Also

countPatternInSeqs, summarizePatternInPeaks

```
pattern1 = "AACCNWMK"
translatePattern(pattern1)
```
<span id="page-43-0"></span>

#### Description

TSS annotation for human sapiens (GRCh37) obtained from biomaRt

### Usage

data(TSS.human.GRCh37)

### Format

GRanges with slot start holding the start position of the gene, slot end holding the end position of the gene, slot names holding ensembl gene id, slot seqnames holding the chromosome location where the gene is located and slot strand holding the strinad information. In addition, the following variables are included.

description description of the gene

# Details

used in the examples Annotation data obtained by:

mart = useMart(biomart = "ENSEMBL\_MART\_ENSEMBL", host="grch37.ensembl.org", path="/biomart/martservice", dataset = "hsapiens\_gene\_ensembl")

getAnnotation(mart, featureType = "TSS")

# Examples

```
data(TSS.human.GRCh37)
slotNames(TSS.human.GRCh37)
```
TSS.human.GRCh38 *TSS annotation for human sapiens (GRCh38) obtained from biomaRt*

### **Description**

TSS annotation for human sapiens (GRCh38) obtained from biomaRt

### Usage

```
data(TSS.human.GRCh38)
```
# Format

Formal class 'GRanges' [package "GenomicRanges"] with ensembl id as names.

# <span id="page-44-0"></span>Details

used in the examples Annotation data obtained by:

mart = useMart(biomart = "ensembl", dataset = "hsapiens\_gene\_ensembl")

getAnnotation(mart, featureType = "TSS", output="GRanges")

#### Examples

```
data(TSS.human.GRCh38)
slotNames(TSS.human.GRCh38)
```
TSS.human.NCBI36 *TSS annotation for human sapiens (NCBI36) obtained from biomaRt*

### Description

TSS annotation for human sapiens (NCBI36) obtained from biomaRt

#### Usage

data(TSS.human.NCBI36)

### Format

GRanges with slot start holding the start position of the gene, slot end holding the end position of the gene, slot names holding ensembl gene id, slot seqnames holding the chromosome location where the gene is located and slot strand holding the strinad information. In addition, the following variables are included.

description description of the gene

## Details

used in the examples Annotation data obtained by:

mart = useMart(biomart = "ensembl\_mart\_47", dataset = "hsapiens\_gene\_ensembl", archive=TRUE)

```
getAnnotation(mart, featureType = "TSS")
```

```
data(TSS.human.NCBI36)
slotNames(TSS.human.NCBI36)
```
<span id="page-45-0"></span>

# Description

TSS annotation data for Mus musculus (GRCm38.p1) obtained from biomaRt

#### Usage

data(TSS.mouse.GRCm38)

# Format

GRanges with slot start holding the start position of the gene, slot end holding the end position of the gene, slot names holding ensembl gene id, slot seqnames holding the chromosome location where the gene is located and slot strand holding the strinad information. In addition, the following variables are included.

description description of the gene

#### Details

Annotation data obtained by:

mart = useMart(biomart = "ensembl", dataset = "mmusculus\_gene\_ensembl")

getAnnotation(mart, featureType = "TSS")

#### Examples

data(TSS.mouse.GRCm38) slotNames(TSS.mouse.GRCm38)

TSS.mouse.NCBIM37 *TSS annotation data for mouse (NCBIM37) obtained from biomaRt*

#### Description

TSS annotation data for mouse (NCBIM37) obtained from biomaRt

#### Usage

data(TSS.mouse.NCBIM37)

# <span id="page-46-0"></span>TSS.rat.RGSC3.4 47

#### Format

GRanges with slot start holding the start position of the gene, slot end holding the end position of the gene, slot names holding ensembl gene id, slot seqnames holding the chromosome location where the gene is located and slot strand holding the strinad information. In addition, the following variables are included.

description description of the gene

# Details

Annotation data obtained by:

mart = useMart(biomart = "ensembl", dataset = "mmusculus\_gene\_ensembl")

```
getAnnotation(mart, featureType = "TSS")
```
### Examples

```
data(TSS.mouse.NCBIM37)
slotNames(TSS.mouse.NCBIM37)
```
TSS.rat.RGSC3.4 *TSS annotation data for rat (RGSC3.4) obtained from biomaRt*

### **Description**

TSS annotation data for rat (RGSC3.4) obtained from biomaRt

### Usage

data(TSS.rat.RGSC3.4)

# Format

GRanges with slot start holding the start position of the gene, slot end holding the end position of the gene, slot names holding ensembl gene id, slot seqnames holding the chromosome location where the gene is located and slot strand holding the strinad information. In addition, the following variables are included.

description description of the gene

### Details

Annotation data obtained by:

mart = useMart(biomart = "ensembl", dataset = "rnorvegicus\_gene\_ensembl") getAnnotation(mart, featureType = "TSS")

```
data(TSS.rat.RGSC3.4)
slotNames(TSS.rat.RGSC3.4)
```
<span id="page-47-0"></span>

# Description

TSS annotation data for Rattus norvegicus (Rnor\_5.0) obtained from biomaRt

### Usage

data(TSS.rat.Rnor\_5.0)

# Format

GRanges with slot start holding the start position of the gene, slot end holding the end position of the gene, slot names holding ensembl gene id, slot seqnames holding the chromosome location where the gene is located and slot strand holding the strinad information. In addition, the following variables are included.

description description of the gene

#### Details

Annotation data obtained by:

mart = useMart(biomart = "ensembl", dataset = "rnorvegicus\_gene\_ensembl")

getAnnotation(mart, featureType = "TSS")

#### Examples

data(TSS.rat.Rnor\_5.0) slotNames(TSS.rat.Rnor\_5.0)

TSS.zebrafish.Zv8 *TSS annotation data for zebrafish (Zv8) obtained from biomaRt*

### Description

TSS annotation data for zebrafish (Zv8) obtained from biomaRt

#### Usage

data(TSS.zebrafish.Zv8)

### <span id="page-48-0"></span>Format

GRanges with slot start holding the start position of the gene, slot end holding the end position of the gene, slot names holding ensembl gene id, slot seqnames holding the chromosome location where the gene is located and slot strand holding the strinad information. In addition, the following variables are included.

description description of the gene

# Details

Annotation data obtained by:

mart = useMart(biomart = "ensembl", dataset = "drerio\_gene\_ensembl") getAnnotation(mart, featureType = "TSS")

#### Examples

data(TSS.zebrafish.Zv8) slotNames(TSS.zebrafish.Zv8)

TSS.zebrafish.Zv9 *TSS annotation for Danio rerio (Zv9) obtained from biomaRt*

### Description

TSS annotation for Danio rerio (Zv9) obtained from biomaRt

### Usage

data(TSS.zebrafish.Zv9)

# Format

GRanges with slot start holding the start position of the gene, slot end holding the end position of the gene, slot names holding ensembl gene id, slot seqnames holding the chromosome location where the gene is located and slot strand holding the strinad information. In addition, the following variables are included.

description description of the gene

#### Details

Annotation data obtained by:

mart = useMart(biomart = "ensembl", dataset = "drerio\_gene\_ensembl") getAnnotation(mart, featureType = "TSS")

# Examples

data(TSS.zebrafish.Zv9) slotNames(TSS.zebrafish.Zv9)

# Description

write the sequences obtained from getAllPeakSequence to a file in fasta format leveraging write-FASTA in Biostrings package. FASTA is a simple file format for biological sequence data. A FASTA format file contains one or more sequences and there is a header line which begins with a > proceeding each sequence.

# Usage

```
write2FASTA(mySeq, file="", width=80)
```
#### Arguments

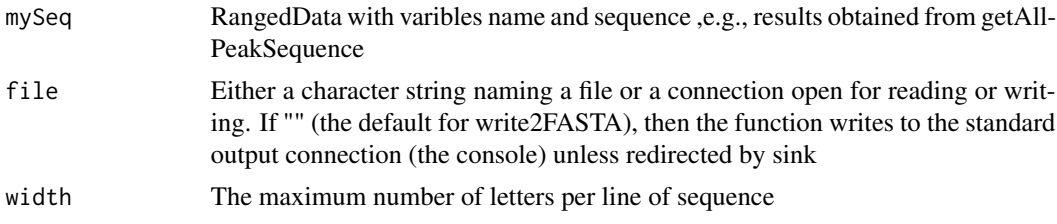

### Value

Output as FASTA file format to the naming file or the console.

# Author(s)

Lihua Julie Zhu

```
peaksWithSequences = RangedData(IRanges(start=c(1000, 2000), end=c(1010, 2010),
names=c("id1", "id2")), sequence= c("CCCCCCCCGGGGG", "TTTTTTTAAAAAA"))
write2FASTA(peaksWithSequences, file="testseq.fasta", width=50)
```
# <span id="page-50-0"></span>**Index**

∗Topic \textasciitildekwd1 assignChromosomeRegion, [11](#page-10-0) ∗Topic \textasciitildekwd2 assignChromosomeRegion, [11](#page-10-0) ∗Topic datasets annotatedPeak, [7](#page-6-0) enrichedGO, [19](#page-18-0) ExonPlusUtr.human.GRCh37, [21](#page-20-0) myPeakList, [36](#page-35-0) Peaks.Ste12.Replicate1, [37](#page-36-0) Peaks.Ste12.Replicate2, [37](#page-36-0) Peaks.Ste12.Replicate3, [38](#page-37-0) TSS.human.GRCh37, [44](#page-43-0) TSS.human.GRCh38, [44](#page-43-0) TSS.human.NCBI36, [45](#page-44-0) TSS.mouse.GRCm38, [46](#page-45-0) TSS.mouse.NCBIM37, [46](#page-45-0) TSS.rat.RGSC3.4, [47](#page-46-0) TSS.rat.Rnor\_5.0, [48](#page-47-0) TSS.zebrafish.Zv8, [48](#page-47-0) TSS.zebrafish.Zv9, [49](#page-48-0) ∗Topic graph makeVennDiagram, [34](#page-33-0) ∗Topic misc addAncestors, [4](#page-3-0) addGeneIDs, [5](#page-4-0) annotatePeakInBatch, [8](#page-7-0) BED2RangedData, [13](#page-12-0) binOverFeature, [14](#page-13-0) condenseMatrixByColnames, [16](#page-15-0) convert2EntrezID, [17](#page-16-0) countPatternInSeqs, [18](#page-17-0) egOrgMap, [19](#page-18-0) findOverlappingPeaks, [22](#page-21-0) findOverlapsOfPeaks, [24](#page-23-0) findVennCounts, [25](#page-24-0) getAllPeakSequence, [26](#page-25-0) getAnnotation, [27](#page-26-0) getEnrichedGO, [28](#page-27-0)

getEnrichedPATH, [30](#page-29-0) getVennCounts, [32](#page-31-0) GFF2RangedData, [33](#page-32-0) peaksNearBDP, [39](#page-38-0) summarizePatternInPeaks, [41](#page-40-0) toGRanges, [42](#page-41-0) translatePattern, [43](#page-42-0) write2FASTA, [50](#page-49-0) ∗Topic package ChIPpeakAnno-package, [3](#page-2-0) addAncestors, [4](#page-3-0) addGeneIDs, [5,](#page-4-0) *[10](#page-9-0)* annotatedPeak, [7](#page-6-0) annotatePeakInBatch, [8,](#page-7-0) *[25](#page-24-0)* AnnotationDbi, *[6](#page-5-0)*

assignChromosomeRegion, [11](#page-10-0) BED2RangedData, [13](#page-12-0)

binOverFeature, [14](#page-13-0)

ChIPpeakAnno *(*ChIPpeakAnno-package*)*, [3](#page-2-0) ChIPpeakAnno-deprecated, [15](#page-14-0) ChIPpeakAnno-package, [3](#page-2-0) condenseMatrixByColnames, [16](#page-15-0) convert2EntrezID, [17](#page-16-0) countPatternInSeqs, [18](#page-17-0)

Deprecated, *[16](#page-15-0)*

egOrgMap, [19](#page-18-0) enrichedGO, [19](#page-18-0) ExonPlusUtr.human.GRCh37, [21](#page-20-0)

findOverlappingPeaks, *[10](#page-9-0)*, [22,](#page-21-0) *[25](#page-24-0)*, *[33](#page-32-0)*, *[35](#page-34-0)* findOverlappingPeaks-deprecated *(*findOverlappingPeaks*)*, [22](#page-21-0) findOverlapsOfPeaks, *[16](#page-15-0)*, *[22](#page-21-0)*, [24](#page-23-0) findVennCounts, [25](#page-24-0)

getAllPeakSequence, [26](#page-25-0)

```
27
getBM
,
6
28
30
getVennCounts
, 25
, 32
33
8916222426–28323439,
       41
, 42
listAttributes(mart)
,
6
listFilters(mart)
,
6
makeVennDiagram
, 10
, 25
, 33
, 34
36
Peaks.Ste12.Replicate1
, 37
Peaks.Ste12.Replicate2
, 37
38
peaksNearBDP
, 10
, 39
RangedData
,
8
,
9
, 16
, 22
, 24
, 26–28
, 32
, 34
,
       39
, 41
read.table
, 42
summarizePatternInPeaks
, 10
, 41
toGRanges
, 42
translatePattern
, 43
TSS.human.GRCh37
, 44
TSS.human.GRCh38
, 44
45
46
46
TSS.rat.RGSC3.4
, 47
TSS.rat.Rnor_5.0
, 48
TSS.zebrafish.Zv8
, 48
TSS.zebrafish.Zv9
, 49
TxDb
, 11
, 12
useMart
,
5
venn.diagram
, 35
50</mark>
```